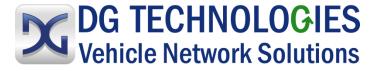

# **DG Diagnostics**

# **User Manual**

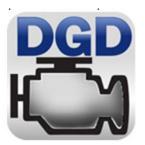

DG Technologies 33604 West Eight Mile Road Farmington Hills, MI 48335 Phone (248) 888-2000 Fax (248) 888-9977 Document Revision:2.00Document Date:FebrCopyright:2023

February 20, 2023 2023 DG Technologies

Permission is granted to copy any or all portions of this manual, provided that such copies are for use with the DPA product and that "© 2012-2023 Dearborn Group, Inc.", (herein referred to as "Dearborn Group", "DG Technologies", or "DG"), remains on all copies.

# I M P O R T A N T

To ensure your success with this product, it is essential that you read this document carefully before using the hardware.

Damage caused by misuse of the hardware is not covered under product warranty. When using this manual, please remember the following:

- This manual may be changed, in whole or in part, without notice.
- DG assumes no responsibility for any damage resulting from the use of this hardware or software.
- Specifications presented herein are provided for illustration purposes only and may not accurately represent the latest revisions of hardware, software or cabling.
- No license is granted, by implication or otherwise, for any patents or other rights of DG or of any third party.

**DG**<sup>®</sup> logo is a registered trademark of DG Technologies, Inc. Other products that may be referenced in this manual are trademarks of their respective manufacturers.

DG understands that there are numerous safety hazards that cannot be foreseen, so we recommend that the user read and follow all safety messages in this manual, on all your shop equipment, from your vehicle manuals, as well as internal shop documents and operating procedures.

# Table of Contents

| Safety First                                                                                                    |
|----------------------------------------------------------------------------------------------------|
| Overview                                                                                                    |
| Features                                                                                                    |
| DGD Configuration and Launch OEM Application7                                                                                                    |
| AVT MD/HD Application9                                                                                                    |
| Quick Start                                                                                                    |
| Main Dialog                                                                                                    |
| Setup                                                                                                    |
| Successful Connection                                                                                                    |
| Fault Codes                                                                                                    |
| J1939/J1587 Faults19                                                                                                    |
| J1939 Freeze Frames26                                                                                                    |
| J2012 Faults26                                                                                                    |
| Components                                                                                                    |
| Dynamic Data                                                                                                    |
| Totals                                                                                                    |
| Recording and Playback                                                                                                    |
| GPS and Mapping41                                                                                                    |
| GPS42                                                                                                    |
| Map                                                                                                    |
| PGNs/PIDs                                                                                                    |
| 1 0110/1120                                                                                                    |
| Emissions                                                                                                    |
|                                                                                                    |
| Emissions                                                                                                    |
| Emissions                                                                                                    |
| Emissions                                                                                                    |
| Emissions   47     DEF/SCR   52     Parameters   52     Statistics   61                                                                                                    |
| Emissions47DEF/SCR52Parameters52Statistics61OEM Applications62                                                                                                    |
| Emissions       47         DEF/SCR       52         Parameters       52         Statistics       61         OEM Applications       62         Configure OEM Applications       62 |
| Emissions47DEF/SCR52Parameters52Statistics61OEM Applications62Configure OEM Applications62Lunch OEM Applications64                                                                |
| Emissions47DEF/SCR52Parameters52Statistics61OEM Applications62Configure OEM Applications62Lunch OEM Applications64Truck Data Report65                                             |

| Acronyms          | 70 |
|-------------------|----|
| Warranty          | 73 |
| Copyrights        | 73 |
| Technical Support | 74 |

# **Safety First**

It is essential that the user read this document carefully before using the hardware.

The DPA devices are to be used by those trained in the troubleshooting and diagnostics of lightduty through heavy-duty vehicles. The user is assumed to have a good understanding of the electronic systems contained on the vehicles and the potential hazards related to working in a shop-floor environment.

DG understands that there are numerous safety hazards that cannot be foreseen, so we recommend that the user read and follow all safety messages in this manual, on all your shop equipment, from your vehicle manuals, as well as internal shop documents and operating procedures.

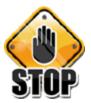

- Always block drive, steer, and trailer wheels both front and back when testing.
- Use extreme caution when working around electricity. When diagnosing any vehicle, there is the risk of electric shock both from battery-level voltage, vehicle voltages, and from building voltage.
- Do not smoke or allow sparks or open flames near any part of the vehicle fueling system or vehicle batteries.
- Always work in an adequately ventilated area, and route vehicle exhaust outdoors.
- Do not use this product in an environment where fuel, fuel vapor, exhaust fumes, or other potentially hazardous liquids, solids, or gas/vapors could collect and/or possibly ignite, such as in an unventilated area or other confined space, including below-ground areas.

# Overview

# DG Diagnostics Medium-Duty and Heavy-Duty (MD/HD) and DG Diagnostics (OBDII)

New to DG RP1210/J2534 device releases is a new member of the DG Diagnostics (DGD) application family. It is called DG Diagnostics (OBDII) and works with light and medium-duty vehicles.

Now, by purchasing a DG diagnostic adapter with J2534 compliancy, you have the capability to work on any light-duty through heavy-duty vehicle. DG Diagnostics consists of Diagnostic Triage software functionality to support service bay repairs across multiple vehicle platforms including off-highway, agricultural, and industrial-stationary equipment.

**Note**: If you have an older Ford you wish to work on, DG recommends using our VSI-2534 device. J1850 PWM is the protocol that was common on Ford vehicles prior to about 2005 (non-CAN-based). The VSI-2534 is the only DG tool that currently supports the J1850 PWM protocol.

The DG Diagnostics application previously called DG Diagnostics or DGD that was written for the medium and heavy-duty vehicles using a Deutsch 6-pin or Deutsch 9-pin connector has been renamed DG Diagnostics (MD/HD).

| DG Diagnostics (MD/HD)                                                                                                    | DG Diagnostics (OBDII)                                                                                                    |
|----------------------------------------------------------------------------------------------------|----------------------------------------------------------------------------------------------------|
|                                                                                                    |                                                                                                    |
| Pending DTCK: O AI Pending DTCK: MIL-On DTCK: 17 Previous MIL-On O Permanent DTCK: 19           Pending DTCK: O AI Pending DTCK: O         MIL-On DTCK: 17 Previous MIL-On O         Permanent DTCK: 19           DG TECHNOLOGIES         248.888.2000         www.dgtech.com         options | OnBinClackedAutoDetectButton () 1 Message Queue Clearéd       OnBinClackedAutoDetectButton () 1 Starting Tester Present Message Timer       CabinClackedAutoDetectButton () 1 Starting Tester Present Message Timer       CabinClackedAutoDetectButton () 1 Starting Tester Present Message Timer       CabinClackedAutoDetectButton () 1 Starting Tester Present Message Timer       CabinClackedAutoDetectButton () 1 Starting Tester Present Message Timer       CabinClackedAutoDetectButton () 1 Starting Tester Present Message Timer       CabinClackedAutoDetectButton () 1 Starting Tester Present Message Timer       CabinClackedAutoDetectButton () 1 Starting Tester Present Message Timer       CabinClackedAutoDetectButton () 1 Starting Tester Present Message Timer       CabinClackedAutoDetectButton () 1 Starting Tester Present Message Timer       CabinClackedAutoDetectButton () 1 Starting Tester Present Message Timer       CabinClackedAutoDetectButton () 1 Starting Tester Present Message Timer       CabinClackedAutoDetectButton () 1 Starting Tester Present Message Tester () 1 Starting Tester () 1 Starting Tester () |
|                                                                                                    | 1 2 3 4 5 6 7 8<br>9 10 11 12 13 14 15 16                                                                                                    |

| DG Diagnostics (MD/HD) is for use on        |                                             |
|---------------------------------------------|---------------------------------------------|
| Medium-Duty or                              |                                             |
| Heavy-Duty vehicles and equipment using     | DG Diagnostics (OBDII) is for use on Light- |
| the J1708/J1587 and J1939 Protocols and the | Duty (Automotive) and Medium-Duty vehicles  |
| Deutsch 6 or 9-pin connectors.              | and equipment using any OBDII protocol and  |
|                                             | the OBDII connector.                        |
| It also works on the new Volvo platform     |                                             |
| with the OBDII connector (see below).       | This software uses the SAE J2534 API.       |
|                                             |                                             |
| This software uses the TMC RP1210 API.      |                                             |

### **User Manual Location**

This user manual is for DG Diagnostics (MD/HD) can be launched from the Help menu, the left sidebar button, or **F1** button. It is also available through the Windows Start Menu.

Use **F1** button for case sensitive help.

A separate user manual for the DG Diagnostics (OBDII) application is also available.

## Features

DG Diagnostics (MD/HD), herein referred to as DGD, is a highly useful, general-purpose diagnostics program provided free-of-charge to DG's RP1210 Vehicle Diagnostic Adapter (VDA) customers (such as the Dearborn Protocol Adapter).

Note: DGD does not include proprietary OEM communication or proprietary fault codes.

DGD provides the essentials needed in a generic J1708/J1587 and CAN/J1939 diagnostics program. DG Diagnostics is a great triage tool that can be ran immediately when connecting to a vehicle or industrial-stationary equipment. If faults or other displayed data suggest that running an OEM application is required, that OEM application can be started automatically from within DGD. Some high-level features are:

- Read and display SAE-defined J1587 and J1939 fault codes both in numeric and text form.
  - Request ECMs to clear those faults.
- Display Freeze Frame data that was recorded by a controller at the time of a fault condition.
- Display Total Vehicle and Total Trip data such as engine hours and fuel economy.
  - Request reset of J1939 Total Trip information (trip odometer, trip miles, trip fuel, etc.).

- Display J1587 and J1939 ECM component information such as VIN, Make, Model, Serial, and Unit Numbers.
- Monitor and display thousands of parameters from the J1587 and J1939 data buses.
- Create a viewable/printable/savable vehicle report (called the Truck Data Report) in HTML format.
- Display J1939 Engine Configuration data.
- Connect to a CAN/J1939 data bus using CAN automatic baud rate detection since vehicles will be moving from J1939@250k bps to J1939@500k bps in the coming years. DG Diagnostics also displays the baud rate detected.
- Record data for engineering analysis and play that data back internally, externally to the data bus, or both.

If you have a National Marine Electronics Association (NMEA) 0183 compliant GPS device, you can record GPS information (latitude, longitude, altitude) in with the data. If DG Diagnostics detects an internet connection, the location where the vehicle was at the time of capture can be displayed in the Map tab.

- Configure and launch OEM applications directly without having to navigate through the Windows Start Menu.
- Configure and launch PDF files, like the diagnostic PDF files that come from an OEM.
- DG Diagnostics works with a DPA 5 on 2013 (and newer) Volvo/Mack chassis with a Volvo engine (OBDII connector). It now works on the DPA XL also.
  - A DPA 5 and a special Volvo cable are necessary to perform vehicle diagnostics.

# **DGD** Configuration and Launch OEM Application

Once the tool is launched, you select the required application for your needs. Either:

- MD/HD SAE J1939
- LD OBD II SAE J1979

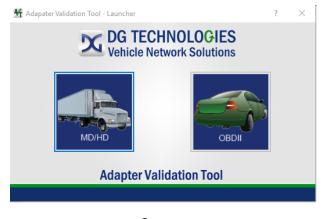

Startup

- Click on the MD/HD truck selection if you are connecting to a heavy duty or medium duty vehicle. The data bus protocols most often found on these vehicles include J1939, ISO15765 and J1708/J1587.
- Click on the OBDII car selection if are connecting to a light or medium-duty vehicles. The data bus protocols most often found on these vehicles include CAN/ISO15765, J1850, ISO9141, and ISO14230.

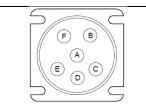

J1708 Connector (6-pin Deutsch)

This connector only has the J1708/J1587 protocol.

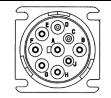

J1939 Connector (9-pin Deutsch)

OEMs switched to this connector when they moved to J1939. J1708 may not be available.

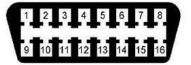

J1962 Connector

Most often found in light or medium duty vehicles.

Some heavy-duty vehicles also use this connector.

Vehicle Diagnostic Connectors

When the application launches, **click file to open** the configuration screen. From here its critical to **select the appropriate J2534 tool** under the device menu:

For the most part, the rest of the application auto fills the parameters necessary to communicate with the standard CAN.

If your **application differs**, you may need to **adjust some of the parameters** by simply clicking in the box and typing in the appropriate data.

Be sure to **press the save button once complete** -> the application will close and bring you back to the launch screen where you press the connect button.

### AVT MD/HD Application

| M DG Technologies - Adapter Validation Tool (MD/HD)           |                                 |                                                                                      |            | – 🗆 X                                                     |
|---------------------------------------------------------------|---------------------------------|--------------------------------------------------------------------------------------|------------|-----------------------------------------------------------|
| Vendor                                                        |                                 |                                                                                      |            |                                                           |
| DGDPAXL - DG Technologies DPA XL                              |                                 |                                                                                      | -          |                                                           |
| Device                                                        |                                 |                                                                                      |            | Test<br>Connections                                       |
| 1 - DPA XL USB - USB                                          |                                 |                                                                                      | •          |                                                           |
| Canguage / Idioma / Langage<br>I English □ Espanol □ Francais |                                 | Fix RP121032.INI File                                                                | •          | Advanced Test                                             |
| RP1210 Status Window (PC - VDA)                               | Tool (M                         | D/HD)                                                                                |            | ^                                                         |
| Protocol Status<br>CAN 1                                      | J1708                           |                                                                                      |            | Help                                                      |
| CAN 3                                                         | Red<br>Green<br>Orange<br>Black | Connection not opened<br>Connection opened A<br>Connection opened n<br>Not supported | ND data de |                                                           |
| DG TECHNO<br>Vehicle Network                                  | LO(<br>Sol                      | GIES<br>utions                                                                       |            | st Eight Mile Road<br>n Hills, MI 48335<br>2000<br>ch.com |

Launch the HD application... Select the appropriate device. Ensure that the vendor is correct and that the appropriate tool and link type is selected

**You will use a USB to connect.** Be careful as some of our tools can connect via Bluetooth. Simply hit the connect button and wait. This can take some time

#### Initialization time is dependent on protocol and age of vehicle

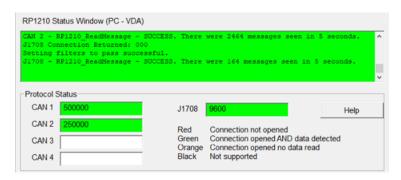

AVT HD - Green / Green

Green indicates the tool has initialized communication with whatever ECU you are trying to link to.

# **Quick Start**

### Install the Tool drivers

- Check for updates.
- The latest drivers can always be found at <u>https://www.dgtech.com/downloads/</u>

#### **Connect the Tool**

- Connect the USB cable from the tool to the PC.
- Connect the vehicle cable to the Tool
- Connect the vehicle cable to the vehicle or equipment's diagnostic port.

#### Launch DG Diagnostics

- Click on the DG Diagnostics shortcut on the desktop
- Select Medium-Duty and Heavy-Duty (MD/HD)

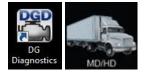

### Select Vendor

At the Main Dialog select vendor in Setup tab under Adapter Selection select:

- o Vendor
- o Device

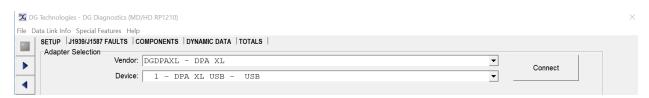

### Connect

Click on Connect button. On success, the Connection Button will turn green. Explore the data retrieved from your vehicle: Fault Codes, Components, Dynamic data and more. See the Main Dialog section for detailed description of all functionalities.

# **Main Dialog**

When the DG Diagnostics program is launched, the program defaults to the Setup tab. This is where you initiate and terminate your diagnostic session.

| Adapter Selection-                                     | Vendor: DGDPAXL -<br>Device: 1 - DPA                                                                         | DPA XL<br>XL USB - USB                        |                               |                   | <ul><li>▼</li><li>▼</li></ul> | Disconnect   |
|--------------------------------------------------------|----------------------------------------------------------------------------------------------------|-----------------------------------------------|-------------------------------|-------------------|-------------------------------|--------------|
|                                                        | RP1210_                                                                                                    | ReadDetailedVersion                           | n (API: 5.0, DLL              | : 3.04, Firmware: | 3.04)                         |              |
| Protocol Status                                        | CAN Baud Rate                                                                                                | J1939 Traffic                                 |                               |                   | 1                             | 1587 Traffic |
| Channel 1                                              | 250000                                                                                                    |                                               |                               |                   | Ĵ                             |              |
| Channel 2                                              | Unknown                                                                                                    |                                               |                               |                   |                               |              |
| Channel 3                                              | Unknown                                                                                                    |                                               |                               |                   |                               |              |
| Channel 4                                              | Unknown                                                                                                    |                                               |                               |                   |                               |              |
| Program Status Me                                      | essages                                                                                                    |                                               |                               |                   |                               |              |
|                                                        |                                                                                                    |                                               |                               |                   |                               |              |
| J1939 data<br>J1939 data<br>RP1210_Clie                | not detected on cl<br>not detected on cl<br>not detected on cl<br>ontConnect (Device-<br>of parameters comp) | hannel 3.<br>hannel 4.<br>=1, Protocol=J1708) | - SUCCESS.                    |                   |                               | •<br>•       |
| J1939 data<br>J1939 data<br>RP1210_Clie<br>Detection o | not detected on cl<br>not detected on cl<br>ntConnect (Devices<br>of parameters comp)                        | hannel 3.<br>hannel 4.<br>=1, Protocol=J1708) | - SUCCESS.<br>MIL-On DTCs: 17 | Previous MIL-On   | <br>Permanent D               | >            |

| Menu Item         |                   |                            | Description                                                                          |  |
|-------------------|-------------------|----------------------------|--------------------------------------------------------------------------------------|--|
|                   | Adapter           | Setup                      | Initiate and terminate diagnostic session<br>in Setup tab                            |  |
| File              | Truck Da          | ta Report                  | Save the report as an HTML file. For more information see Truck Data Report section. |  |
|                   | Exit Application  |                            | Exit                                                                                 |  |
|                   |                   | View J1939/J1587<br>Faults | Display J1939/J1587 Faults codes and descriptions                                    |  |
|                   | Faults            | View J2012 Faults          | Open J2012 Faults dialog                                                             |  |
|                   |                   | J1939 Freeze Frames        | Data capture at the occurrence of a fault.                                           |  |
| Data Link<br>Info | k Record/Playback |                            | Control data recording and playback as well as logging of parameters                 |  |
|                   | PGNs/PIDs         |                            | Display a list of all J1939 PGNs and J1708/J1587<br>PIDs                             |  |
|                   | Emission          | S                          | Display Emissions-Related J1939 diagnostics data                                     |  |
|                   | DEF/SCR           |                            | J1939 Diesel exhaust fluid and selective catalytic reduction data                    |  |

|              | Parame             | ters                        |               | Tree that displays decoded J1939 and J1587 parameters                                                                                        |
|--------------|--------------------|-----------------------------|---------------|----------------------------------------------------------------------------------------------------|
|              | Data Lin           | k Statistics                |               | Display various CAN/J1939 data bus statistics, such as bus loading and CAN errors                                                            |
|              | GPS Dor            | ngle Configuratio           | n             | Configure GPS                                                                                                    |
| Special      | Mappin             | g                           |               | Display Map data when GPS is engaged                                                                                                    |
| Features     | Launch             | <b>OEM</b> Application      | Ì             | Launches the configured OEM Applications                                                                                                    |
|              | Configu            | re OEM Applicati            | ions          | Set up your OEM applications                                                                                                    |
|              | User's N           | /lanual                     |               | Use <b>F1</b> button for case sensitive help.                                                                                                |
| Help         | Launch PDF         |                             |               | Lunches desired PDF files. For more information see <b>Launch PDF</b> section.                                                               |
| Butto        | Button Name        |                             |               | Description                                                                                                    |
|              | Navigation Buttons |                             | ons           | Navigate the tabs                                                                                                    |
| ?            |                    | Help Button                 |               | Launches the DGD HD user's manual. This can be launched by pressing F1 or via the Help menu.                                                 |
|              | Connection But     |                             | tons          | Connect / Disconnect. Indicate connection status: Not connected, Connected, Connection Error. For more information see <b>Setup</b> section. |
|              |                    | Truck Data<br>Report Button |               | Save the report as an HTML file. For more information see <b>Truck Data Report</b> section.                                                  |
| PDF          |                    | Launch PDF But              | ton           | Lunch desired PDF files. For more information see <b>Launch PDF</b> section.                                                                 |
|              | Tabs               |                             |               | Description                                                                                                    |
| Setup        |                    |                             | Initia        | ate and terminate your diagnostic session                                                                                                    |
| J1939/J1587  | Faults             |                             | Displ         | olay J1939/J1587 Faults codes and descriptions                                                                                               |
| Components   | 5                  |                             | J1939         | 39/J1587 Component Information                                                                                                    |
| Dynamic Dat  | ta                 |                             | Dyna          | amic vehicle data                                                                                                    |
| Totals       |                    |                             | Total         | al Trip/Non-Trip vehicle data                                                                                                    |
| Register     |                    |                             | DG D          | Diagnostics registration                                                                                                    |
| Truck Data R | enort              |                             | Save          | e the report as an HTML file. For more information                                                                                           |
|              | eport              |                             | see T         | Truck Data Report section                                                                                                    |
| J1939 Freeze | Frames             |                             | Data          | a capture at the occurrence of a fault                                                                                                    |
| J2012 Faults |                    |                             | -             | en J2012 Faults dialog                                                                                                    |
| Record/Play  | back               |                             |               | trol data recording and playback as well as logging of ameters                                                                               |
| PGNs/PIDs    |                    |                             | Displ         | play a list of all J1939 PGNs and J1708/J1587 PIDs                                                                                           |
| Emissions    |                    |                             | Displ         | play Emissions-Related J1939 diagnostics data                                                                                                |
| DEF/SCR      |                    |                             | J1939<br>data | 39 Diesel exhaust fluid and selective catalytic reduction                                                                                    |
| Parameters   |                    |                             |               | e that displays decoded J1939 and J1587 parameters                                                                                           |

| Statistics | Display various CAN/J1939 data bus statistics, such as bus loading and CAN errors |
|------------|-----------------------------------------------------------------------------------|
| GPS        | Configure GPS                                                                     |
| Мар        | Display Map data when GPS is engaged                                              |
| OEM Apps   | Set up your OEM applications                                                      |

# Setup

Use the Setup tab to initiate and terminate your diagnostic session.

**Note:** The last adapter that you connected with will be saved, and DG Diagnostics will default to this adapter the next time you run the application.

|                                                        | Vendor: DGDPAXL - D                                                                      |                                                                                                    | <b>v</b>                    | Disconnect    |
|--------------------------------------------------------|------------------------------------------------------------------------------------------|----------------------------------------------------------------------------------------------------|-----------------------------|---------------|
|                                                        | 1                                                                                        | KL USB - USB<br>ReadDetailedVersion (API: 5.0, DLL:                                                | • 3.04 Firmuare: 3.04)      |               |
| Protocol Status                                        | KP1210_K                                                                                 | ReadDecalledversion (API, 5.0, Dit.                                                                | . 5.04, FillWale. 5.04)     |               |
| fotoool otatao                                         | CAN Baud Rate                                                                            | J1939 Traffic                                                                                      |                             | J1587 Traffic |
| Channel 1                                              | 250000                                                                                   |                                                                                                    |                             |               |
| Channel 2                                              | Unknown                                                                                  |                                                                                                    |                             |               |
| Channel 3                                              | Unknown                                                                                  |                                                                                                    |                             |               |
| Channel 4                                              | Unknown                                                                                  |                                                                                                    |                             |               |
| J1939 data<br>J1939 data<br>RP1210_Clie                |                                                                                          | annel 3.<br>annel 4.<br>1, Protocol=J1708) - SUCCESS.                                              |                             | ^             |
| J1939 data<br>J1939 data<br>RP1210_Clie                | not detected on cha<br>not detected on cha                                               | annel 3.<br>annel 4.<br>1, Protocol=J1708) - SUCCESS.                                              |                             | ◆<br>→        |
| J1939 data<br>J1939 data<br>RP1210_Clie<br>Detection o | not detected on cha<br>not detected on cha<br>ntConnect (Device=1<br>f parameters comple | annel 3.<br>annel 4.<br>1, Protocol=J1708) - SUCCESS.                                              | Previous MIL-On 0 Permanent | ~             |
| J1939 data<br>J1939 data<br>RP1210_Clie<br>Detection o | not detected on cha<br>not detected on cha<br>ntConnect (Device=1<br>f parameters comple | annel 3.<br>annel 4.<br>1, Protocol=J1708) - SUCCESS.<br>ete.<br>I Pending DTCs: 0 MIL-On DTCs: 17 | 000<br>com                  | ~             |

# **Successful Connection**

After a successful Connect and data is seen on a data bus, the fields on this form will slowly populate as the responses to applications requests come into the application (it could take 30 seconds or more). This screen is described in the following sections.

| J1939 Component Information |  |
|-----------------------------|--|
|-----------------------------|--|

| ECU | ECU Description                      | VIN               | Make  | Model | Serial # | Unit # 🔺 |
|-----|--------------------------------------|-------------------|-------|-------|----------|----------|
| 0   | Engine #1                            | 1FUJC5CVX8HZ67124 | CTRPL | C-15  | 19901008 | SEFL-XX  |
| 3   | Transmission #1                      |                   | ALLSN | 4500  | 19940205 | SEFL-YY  |
| 11  | Brakes - System Controller           |                   | WABCO | 4S/4M | 20050201 | SEFL-ZZZ |
| 28  | Vehicle Navigation                   |                   |       |       |          |          |
| 250 | Off Board Diagnostic-Service Tool #2 |                   |       |       |          |          |
|     |                                      |                   |       |       |          |          |
|     |                                      |                   |       |       |          |          |
|     |                                      |                   |       |       |          |          |
|     |                                      |                   |       |       |          |          |
|     |                                      |                   |       |       |          |          |
| •   |                                      |                   |       |       |          |          |

#### J1587 Component Information

| MID | MID Description         | VIN               | Make  | Model | Serial # | Unit #    | S( 🔺 |
|-----|-------------------------|-------------------|-------|-------|----------|-----------|------|
| 128 | Engine #1               | 1FUJC5CVX8HZ67124 | CTRPL | C-15  | 19901008 | SEFL-XXXX | C.   |
| 130 | Transmission            |                   | ALLSN | 4500  | 19940205 | SEFL-YYYY | W    |
| 136 | Brakes, Power Unit      |                   | WABCO | 4S/4M | 20050201 | SEFL-ZZZZ | 45   |
| 162 | Vehicle Navigation Unit |                   |       |       |          |           |      |
|     |                         |                   |       |       |          |           |      |
|     |                         |                   |       |       |          |           |      |
|     |                         |                   |       |       |          |           |      |
|     |                         |                   |       |       |          |           |      |
|     |                         |                   |       |       |          |           |      |
|     |                         |                   |       |       |          |           |      |
|     |                         |                   |       |       |          |           |      |
| •   |                         |                   |       |       |          |           | •    |

Reset Lists

#### **Reset Lists Button**

Pressing this button will wipe the current component information from the screen. The program will then go out and request new component information from the vehicle.

Pressing this button is a good way to determine if a J1939 controller has went into a CAN BUS\_OFF state and is no longer communicating (possibly a bad CAN chip in the component). If you let the screen populate for 20-30 seconds and press Reset Lists and the controller is not present, this may be the case. Turn the ignition key off and then turn it back on and see if the component reappears. If it does, it most likely has gone into a CAN BUS\_OFF state and needs to be diagnosed.

#### J1939 Component Information Fields

This display grid shows information about the current vehicle and the controllers that are on the vehicle. Not all fields will be populated, as some controllers choose not to respond to the various requests for information. The fields are as follows: J1939 Component Information

| ECU | ECU Description                      | VIN               | Make  | Model | Serial # | Unit # 🔺 |
|-----|--------------------------------------|-------------------|-------|-------|----------|----------|
| 0   | Engine #1                            | 1FUJC5CVX8HZ67124 | CTRPL | C-15  | 19901008 | SEFL-XX  |
| 3   | Transmission #1                      |                   | ALLSN | 4500  | 19940205 | SEFL-YY  |
| 11  | Brakes - System Controller           |                   | MERWB | 4S/4M | 20050201 | SEFL-ZZZ |
| 28  | Vehicle Navigation                   |                   |       |       |          |          |
| 250 | Off Board Diagnostic-Service Tool #2 |                   |       |       |          |          |
|     |                                      |                   |       |       |          |          |
|     |                                      |                   |       |       |          |          |
|     |                                      |                   |       |       |          |          |
|     |                                      |                   |       |       |          |          |
|     |                                      |                   |       |       |          | •        |
| •   | 1                                    |                   |       |       |          | •        |

- o ECU J1939 Source Address of the Electronic Control Unit.
- ECU Description Textual Representation for the ECU Field.
- o VIN Vehicle Identification Number.
- Make TMC Vehicle Maintenance Reporting Standard (VMRS) Code for the Manufacturer of the Component.
- Model Unique ID Number Assigned by the Manufacturer of the Component.
- Serial # Unique Serial Number Assigned by the Manufacturer of the Component.
- Unit # Sometimes Used by Fleets to Represent Asset (Door) Numbers.
- Software ID Field Assigned by the Manufacturer of the Component to Indicate What Version of Software is Being Used by the Component.
- ECU Part # Unique Number Assigned by the Manufacturer of the Component.
- ECU Serial # Unique Serial Number Assigned by the Manufacturer of the Component.
- ECU Location Location of the Controller
- ECU Type Unique Field Assigned by the Manufacturer of the Component.

Pressing the Reset Lists button is a good way to determine if a J1939 controller has went into a CAN\_BUS\_OFF state and is no longer communicating (possibly a bad CAN chip in the component or a bad calibration). If you let the screen populate for 20-30 seconds and press Reset Lists and the controller is not present, this may be the case. Turn the ignition key off and then turn it back on and see if the component reappears. If it does, it most likely has gone into a CAN\_BUS\_OFF state and needs to be diagnosed.

### Vendor

Depending on which tool drivers you have installed, the field will display:

- DGDPAXL DPA XL
- o DG121032 Dearborn Group RP1210A

This entry covers the DPA 4 Plus and all prior DPA versions (II, III, III+, 4, etc.).

The DPA 4 and prior DPAs work with DG Diagnostics, but are no longer supported by DG.

o DPA4PMA - DPA 4 Plus Multi-Application

This entry is the latest driver set for the DPA 4 Plus.

o DGDPA5MA - DPA 5 Multi-Application

This entry is the driver set for the DPA 5 Dual CAN and DPA 5 PRO tools.

 SWDSDRP, SWDSARP, DGWDI32, WICE1210, DGWDI32, SP23WDSD, WDSD1210, RP1210WDS\_D, RP1210WDS-D

These are various iterations of diagnostic adapter APIs developed for the US Army.

Select the correct DPA drivers for the DPA you are going to use. Note that the DG Diagnostics program will only work with Dearborn Group Vehicle Diagnostic Adapters (VDAs).

### **Device**

Depending on the Vendor, the devices for that vendor appear in this list. Select the correct device number:

- o DG121032 150 for USB, or the correct COM port if you have a serial port DPA
- DPA4PMA 1 for USB
- $\circ$  DPA XL 1 for USB
- DGDPA5MA 1 for USB DPA 5 Dual CAN, 2 for USB DPA 5 PRO, or the correct Bluetooth DeviceID if connecting wirelessly

### **Connect** (Disconnect)

When clicking on the Connect button, the DG Diagnostics application will attempt to initiate a diagnostics connection on both the J1708/J1587 and CAN/J1939 data buses simultaneously using the Vendor and Device selected. A message will appear in the Status Message Display as to whether the connection was successful or not. If successful, the button will change to a Disconnect button.

When the Disconnect button is clicked, the diagnostics session on both the J1708/J1587 and CAN/J1939 data buses will be terminated. The button then changes back to a Connect button.

### **Version Information**

After a successful connection is created the version information will be presented in the Adapter Selection box.

| Adapter Selection | Vendor: | DGDPAXL - DPA XL                                                 | ~ | Disconnect |
|-------------------|---------|------------------------------------------------------------------|---|------------|
|                   | Device: | 1 - DPA XL USB - USB                                             | - |            |
|                   |         | RP1210_ReadDetailedVersion (API: 5.0, DLL: 3.04, Firmware: 3.04) |   |            |

### **CAN Baud Rate Textbox**

This text box displays the speed of the CAN data bus. A value of 250000 shows connection of CAN@250k, and a value of 500000 shows DG Diagnostics has connected to a J1939@500k data link.

### J1587/J1939 Message Status

These show the J1587 and J1939 message status. As messages come in from the data bus, these fields indicate whether traffic is being seen on a bus or not. The edit boxes turn colors and move based on connection state:

| Protocol St | atus   |       |                                       |                 |      |
|-------------|--------|-------|---------------------------------------|-----------------|------|
| CAN 1       | 250000 | J1708 | 9600                                  |                 | Help |
| CAN 2       |        | Red   | Connection not opene                  | d               |      |
| CAN 3       |        |       | Connection opened A                   | ND data detecte | ed   |
| CAN 4       |        |       | Connection opened no<br>Not supported |                 |      |

| State                                            | Background<br>Color |
|--------------------------------------------------|---------------------|
| Initial - On Startup or After a Disconnect       | White               |
| Connect Successful, But No Data Has Been<br>Seen | Amber               |
| Connect Successful, Data Has Been Seen           | Green               |
| Connect Failed                                   | Red                 |
| Connection Attempted Baud Rate Not<br>Determined | Black               |

### **Status Message Display**

This window shows the status of the connections as they are opened.

```
Program Status Messages

J1939 data not detected on channel 2.

J1939 data not detected on channel 3.

J1939 data not detected on channel 4.

RP1210_ClientConnect (Device=1, Protocol=J1708) - SUCCESS.

Detection of parameters complete.
```

| State                                                                 | Background Color |
|-----------------------------------------------------------------------|------------------|
| Initial - On Startup or After a Disconnect                            | White            |
| Connect to Both Buses Successful, Data Has Been Seen on Both<br>Buses | Green            |
| Connect Failed to Both J1939 and J1587 Data Buses                     | Red              |
| All Other Conditions                                                  | Amber            |
| Protocol Not Supported                                                | Black            |

### **DTC Counts Section**

This information is provided in the J1939 Diagnostic Message DM29 - Regulated DTC Counts. This is a quick at-a-glance display of fault codes in each fault code category. If the DM29 message is not supported, these fields will remain blank.

|               |    |                   | _  |              |    |                 |    |                 |    |
|---------------|----|-------------------|----|--------------|----|-----------------|----|-----------------|----|
| Pending DTCs: | 10 | All Pending DTCs: | 11 | MIL-On DTCs: | 12 | Previous MIL-On | 13 | Permanent DTCs: | 14 |

### **Options Button**

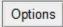

This button (bottom right) displays various settings for the program. These options SHOULD NOT BE CHANGED unless under the direction of a DG representative. Modifying these options could have an impact on program performance and the data that is seen. If an option is changed, the program must be restarted to activate that change.

| DG Diagnostics (MD/HD) - Program Opti | ons     |    |                         |                                | $\times$ |
|---------------------------------------|---------|----|-------------------------|--------------------------------|----------|
| Send PGN/PID Request Messages:        |         | 1  | <br>1 = On (Default), 0 | 0 = Off (J1708/J1587 and J1939 | )        |
| Seconds Between Reqest Message        | Cycles: | 10 | 5 = Default Second      | ds (J1708/J1587 and J1939)     |          |
| Milliseconds To Sleep After J1708 R   | equest: | 50 | 50 = Default Millise    | econds (J1708/1587)            |          |
|                                       | Sav     | /e | Cancel                  |                                |          |

#### Send PGN/PID Request Messages

This turns on/off requesting of J1939 or J1587 request messages that ask ECMs for data

• Seconds between Request Message Cycles

If requesting is on, this is the amount of time between requesting J1939 or J1587 data

• Milliseconds to Sleep after J1708 Request

J1587 messages are sent in a non-blocking fashion. The program needs to pause briefly after a request as to not overflow in the transmit queue. This is the amount of time to pause between each request.

## **Fault Codes**

DG Diagnostics provides SAE-defined fault codes:

J1939 / J1587 Faults

J1939 Freeze Frames

J2012 Faults

**Note:** *DG Diagnostics does not include OEM proprietary fault codes*.

#### J1939/J1587 Faults

After a successful Connect and data is seen on a data bus, the fields on this form will slowly populate as the responses to DG Diagnostics requests come into the application (it could take 30 seconds or more).

**Note:** Not all vehicles and equipment will send SAE-defined faults on both the J1939 and J1587 data buses, and not all fault codes may be displayed in DG Diagnostics. DG Diagnostics can only display fault code messages that follow the SAE-defined J1939 and J1587 message formats.

OEMs have many proprietary fault codes that they do not publish on the generic J1939 and J1587 data buses and are only made available only through their diagnostic application or their heads up display/message center. Not showing a proprietary fault code is not a defect in the DG Diagnostics program.

| Туре | ECU | ECU Description | SPN  | FMI | Count | SPN/FMI Description                                                     |
|------|-----|-----------------|------|-----|-------|-------------------------------------------------------------------------|
| A    | 0   | Engine #1       | 1200 | 12  | 5     | Anti-theft Desired Exit Mode States/Bad Intelligent Device Or Component |
| A    | 0   | Engine #1       | 1201 | 12  | 5     | Anti-theft Command States/Bad Intelligent Device Or Component           |
|      | 0   | Engine #1       | 1200 | 12  | 5     | Anti-theft Desired Exit Mode States/Bad Intelligent Device Or Component |
|      | 0   | Engine #1       | 1201 | 12  | 5     | Anti-theft Command States/Bad Intelligent Device Or Component           |
| EP   | 0   | Engine #1       | 1200 | 12  | 5     | Anti-theft Desired Exit Mode States/Bad Intelligent Device Or Component |
| EA   | 0   | Engine #1       | 1200 | 12  | 5     | Anti-theft Desired Exit Mode States/Bad Intelligent Device Or Component |
| EA   | 0   | Engine #1       | 1201 | 12  | 5     | Anti-theft Command States/Bad Intelligent Device Or Component           |
| EI   | 0   | Engine #1       | 1200 | 12  | 5     | Anti-theft Desired Exit Mode States/Bad Intelligent Device Or Component |
| El   | 0   | Engine #1       | 1201 | 12  | 5     | Anti-theft Command States/Bad Intelligent Device Or Component           |

#### A) J1939 Fault Lamps (DM1)

J1939 Fault Lamps - From DM1 Active Diagnostic Trouble Codes

| J1939 Active Fault Lamps (DM1): | Stop Lamp | Warning Lamp | MIL Lamp |
|---------------------------------|-----------|--------------|----------|
|---------------------------------|-----------|--------------|----------|

There are three fault lamps (which are initially white, but will illuminate if turned on by a vehicle controller) and these lights are turned on by the DM1 Active Diagnostic Trouble Code (DM1) message:

• Stop Lamp (red)

This lamp is used to relay trouble code information that is of a severe enough condition that it warrants stopping the vehicle or equipment. Most vehicle/equipment manufacturers populate this lamp on the dashboard or control panel.

• Warning Lamp (amber)

This lamp is used to relay trouble code information that is reporting a problem with the vehicle system but the vehicle need not be immediately stopped. Most vehicle/equipment manufacturers populate this lamp on the dashboard or control panel.

MIL Lamp (amber)

A lamp used to relay only emissions-related trouble code information. This lamp is illuminated when there is an emission-related trouble code active and is mandatory on the dashboard or control panel.

#### **Trailer ABS Fault Lamp**

#### Trailer ABS Fault

This lamp will come on if the tractor is connected to a trailer with a PLC4TRUCKS ABS and the trailer ABS is in a fault condition. This will happen only if the PLC4TRUCKs fault messages are being relayed from the PLC bus to the J1708/J1587 data bus by the tractor ABS or a device like a DG PLC TestCon.

#### B) J1939 Fault Code Fields

| Туре | ECU | ECU Description | SPN  | FMI | Count | SPN/FMI Description                                                     |
|------|-----|-----------------|------|-----|-------|-------------------------------------------------------------------------|
| A    | 0   | Engine #1       | 1200 | 12  | 5     | Anti-theft Desired Exit Mode States/Bad Intelligent Device Or Component |
| A    | 0   | Engine #1       | 1201 | 12  | 5     | Anti-theft Command States/Bad Intelligent Device Or Component           |
|      | 0   | Engine #1       | 1200 | 12  | 5     | Anti-theft Desired Exit Mode States/Bad Intelligent Device Or Component |
|      | 0   | Engine #1       | 1201 | 12  | 5     | Anti-theft Command States/Bad Intelligent Device Or Component           |
| EP   | 0   | Engine #1       | 1200 | 12  | 5     | Anti-theft Desired Exit Mode States/Bad Intelligent Device Or Component |
| EA   | 0   | Engine #1       | 1200 | 12  | 5     | Anti-theft Desired Exit Mode States/Bad Intelligent Device Or Component |
| EA   | 0   | Engine #1       | 1201 | 12  | 5     | Anti-theft Command States/Bad Intelligent Device Or Component           |
| El   | 0   | Engine #1       | 1200 | 12  | 5     | Anti-theft Desired Exit Mode States/Bad Intelligent Device Or Component |
| EI   | 0   | Engine #1       | 1201 | 12  | 5     | Anti-theft Command States/Bad Intelligent Device Or Component           |

The fields in the grid are as follows:

- Type See table above for fault types and their display in this field.
- ECU J1939 Source Address of the Electronic Control Unit.
- ECU Description Textual Representation for the ECU Field.
- SPN Fault Code Number (a.k.a. Suspect Parameter Number).
- FMI Failure Mode Indicator
   What triggered the SPN
- Count How Many Times This Fault Has Occurred.
- SPN/FMI Description Textual Representation of the SPN/FMI.

In the next 9 fields, a "1" indicates that the ECU is requesting that the specific lamp (as defined by SAE J1939-73) be illuminated on the dashboard, or control panel (if that specific light exists). A "0" indicates that the light was not being requested. It is good to know which component is actually requesting that a particular lamp be illuminated.

• MIL - Malfunction Indicator Lamp.

A lamp used to relay only emissions-related trouble code information. This lamp is illuminated when there is an emission-related trouble code active.

o RSL - Red Stop Lamp.

This lamp is used to relay trouble code information that is of a severe enough condition that it warrants stopping the vehicle or equipment. Most equipment manufacturers populate this lamp on the dashboard or control panel.

#### • AWL - Amber Warning Lamp.

This lamp is used to relay trouble code information that is reporting a problem with the vehicle system but the vehicle need not be immediately stopped. Most equipment manufacturers populate this lamp on the dashboard or control panel.

• PL - Protect Lamp.

This lamp is used to relay trouble code information with a vehicle system that is most probably not electronic subsystem related.

- o fMIL Flashing Malfunction Indicator Lamp.
- o fRSL Flashing Red Stop Lamp.
- fAWL Flashing Amber Warning Lamp.
- fPL Flashing Protect Lamp.
   See J1939-73 Table 5 for detailed description of how these various lights are defined and used.

#### o CM - Fault Code SPN Conversion Method

Used to indicate which SPN conversion method is being used. The only CM supported by this application is zero (most current). There is a possibility that a fault code (SPN) could be displayed incorrectly on some very old ECMs. For more information see J1939-73.

#### C) J1587 Fault Code Fields

J1587 Fault Codes

| Туре     | MID | MID Description | Code | FMI | Code/FMI Description                                                      | Count 🔺 |
|----------|-----|-----------------|------|-----|---------------------------------------------------------------------------|---------|
| A        | 128 | Engine #1       | 0    | 15  | Turbocharger #1 Wastegate Drive/Reserved for assignment by the SAE Subcor | 15      |
|          |     |                 |      |     |                                                                           |         |
|          |     |                 |      |     |                                                                           |         |
|          |     |                 |      |     |                                                                           |         |
|          |     |                 |      |     |                                                                           |         |
| <u> </u> |     |                 |      |     |                                                                           |         |
| L        |     |                 |      |     |                                                                           |         |
|          |     |                 |      |     |                                                                           |         |
|          |     |                 |      |     |                                                                           | •       |

The fields in the grid are as follows:

• A/I - Active Faults or Inactive (Previously Active/Historic) Faults.

J1587 faults are "A = Active", or "I = Inactive" only.

- o MID J1587 Message Identifier (Source Address) of the Electronic Control Unit.
- MID Description Textual Representation for the "MID" Field.
- Code Fault Code Number.
   Could Indicate a SID (Subsystem Identifier) or a PID (Parameter Identifier). See field SID/PID and STD/PP2 fields. For more information on how to interpret this number, refer to the SAE J1587 specification.
- FMI Failure Mode Indicator
   What triggered the Code
- Code/FMI Description Textual Representation of the Code/FMI.
   This takes into account both the SID/PID and STD/PP2 types of codes and displays information accordingly.
- Count How Many Times This Fault Has Occurred.

 STD/PP2 - Standard Fault or a PID Page 2 Fault This field indicates if a fault is a standard fault (SID or a PID from Page 1) or if that fault is from the second Page of PIDs/SIDs.

A SID indicates a specific replaceable component on the vehicle (i.e. Injector Cylinder 1), whereas a PID represents a problem with a vehicle parameter (i.e. Oil Pressure).

Since there were only a possibility of 255 PIDs on Page 1, a second page of PIDs were added.

For more information, see the SAE J1587 specification.

SID/PID - Subsystem Identifier/Parameter Identifier.
 A SID indicates a specific replaceable component on the vehicle (i.e. Injector Cylinder 1), whereas a PID represents a problem with a vehicle parameter (i.e. Oil Pressure).

Trailer ABS Fault

For more information, see the SAE J1587 specification.

#### D) Fault Code (DTC) Buttons

| Recet Liste | ear J1939 Faults<br>M3/DM11/DM55) |
|-------------|-----------------------------------|
|-------------|-----------------------------------|

Clear Individual J1939 Fault (DM22)

Clear J1587 Faults

Display Fault Code Types

#### **Reset Lists**

Pressing this button will wipe the current fault codes from the screen. The program will then request fault codes from the vehicle again.

#### Clear J1939 Faults (DM3/DM11/DM55) Button

The Clear J1939 Faults (DM3/DM11/DM55) button will request that all fault codes and OBD monitor information be cleared from all controllers. For more detailed information on what each DM clears, refer to J1939/73. This request goes out to the global J1939 address (255) as well as being sent to each individual ECU address (some controllers have failed to respond to the global address over the years).

This button also sends out a DM11 and DM55 message (Diagnostic Data Clear/Reset for Active DTCs) to the global J1939 address (255) as well as is sent to each individual ECU address. For OBD regulated products, DM11 and DM55 are used to clear all applicable diagnostic data. Emission related components shall clear/reset diagnostic data for all active, pending, and previously active DTCs. For more information, see the J1939-73 document.

**Note:** Clearing faults is a request that some ECUs do not honor. This is not a defect in the DG Diagnostics program.

#### Clear Individual J1939 Faults (DM22) Button

This button allows a user to send a DM22 message to request a clear of one specific SPN/FMI (Active or Inactive DTC/Fault) using the J1939 DM22 message. Typically pressing the Clear J1939 Faults (DM3/DM11/DM55) button will be what users do most, however an individual may be asked to press this button by their OEM or a technician may need to leave other fault codes intact.

| Send DM22 (Clear Individual Activ | ve/Inactive Fault) by SPN/FMI |
|-----------------------------------|-------------------------------|
| DM22 Parameters                   |                               |
| Clear Method                      | Clear Active (CLR_ACT_REQ)    |
| Source Address To Use:            | 249 (in decimal)              |
| Destination Address To            | 0 (in decimal)                |
| SPN to Clear:                     | 100 (in decimal)              |
| FMI of SPN to Clear:              | 2 (in decimal)                |
| ECM Response                      |                               |
|                                   | Send Cancel                   |

Select the Clear Active or Clear Inactive entry, enter your source address (typically 249 - Offboard PC #1), the destination address (0 - Engine, 3 - Transmission, 11 - ABS), and the SPN/FMI to clear. The response from the ECM will appear below after pressing the Send button. Refer to your J1939/73 document for more information on the DM22 message.

#### **Clear J1587 Faults Button**

The Clear J1587 Faults button will request that the Inactive fault codes be cleared from all of the controllers.

**Note:** Clearing faults is a request that some ECUs do not honor. This is not a defect in the DG Diagnostics program.

#### **Display Fault Code Types Button**

Some J1939 Diagnostic Trouble Codes have lengthy descriptions as required by emissions regulations and legislation. The following documents the acronyms associated with each particular J1939 Diagnostic Message (DM) type.

You can press the Display Fault Code Types button to see a list of the code descriptions.

| Display in Type Field | J1939 DM | J1939 Definition of Diagnostic Message            |
|-----------------------|----------|---------------------------------------------------|
| A                     | DM1      | Active Diagnostic Trouble Codes (DTCs)            |
| 1                     | DM2      | Previously Active Diagnostic Trouble Codes (DTCs) |
| EP                    | DM6      | Emission Related Pending DTCs                     |
| EA                    | DM12     | Emissions Related Active DTCs                     |
| EI                    | DM23     | Emission Related Previously Active DTCs           |
| АР                    | DM27     | All Pending DTCs                                  |
| PT                    | DM28     | Permanent DTCs                                    |
| IFS                   | DM35     | Immediate Fault Status                            |
| A,P                   | DM41     | DTCs- A, Pending                                  |
| A,CA                  | DM42     | DTCs- A Confirmed and Active                      |
| A,PA                  | DM43     | DTCs- A, Previously Active                        |
| B1,P                  | DM44     | DTCs- B1, Pending                                 |
| B1,CA                 | DM45     | DTCs- B1, Confirmed and Active                    |
| B1,PA                 | DM46     | DTCs- B1, Previously Active                       |
| B2,P                  | DM47     | DTCs- B2, Pending                                 |
| B2,CA                 | DM48     | DTCs- B2, Confirmed and Active                    |
| B2,PA                 | DM49     | DTCs- B2, Previously Active                       |
| C,P                   | DM50     | DTCs- C, Pending                                  |
| C,CA                  | DM51     | DTCs- C, Confirmed and Active                     |
| С,РА                  | DM52     | DTCs- C, Previously Active                        |
| A-SO                  | DM53     | Active Service Only DTCs                          |
| I-SO                  | DM54     | Previously Active Service Only DTCs               |

### J1939 Freeze Frames

This tab will display any J1939 freeze frames faults for controllers having faults. This information comes from the DM4 and DM25 messages. The bottom box is for J1939 Expanded Freeze Frames (EFF). OEMs may be interested in the data contained in the SPN Data field of the EFF.

For more information on DM4/DM25 or the fields displayed on this tab, see the J1939-73 document.

| J1939 | Fault Code F | reeze F | rames | (DM4)         |           |           |           |           |                 |                |
|-------|--------------|---------|-------|---------------|-----------|-----------|-----------|-----------|-----------------|----------------|
| SRC   | SPN          | FMI     | OC    | Torque Mode   | Boost kPa | Boost PSI | Eng Speed | Eng %Load | Eng Cool Temp C | Eng Cool Tem 🔺 |
| 0     | 1200         | 12      | 15    | Not available | 480.0000  | 69.6181   | 150.0000  | 15.0000   | 60.0000         | 140.0000       |
|       |              |         |       |               |           |           |           |           |                 |                |
|       |              |         |       |               |           |           |           |           |                 |                |
|       |              |         |       |               |           |           |           |           |                 |                |
|       |              |         |       |               |           |           |           |           |                 |                |
|       |              |         |       |               |           |           |           |           |                 |                |
|       |              |         |       |               |           |           |           |           |                 | -              |
|       |              |         |       |               |           |           |           |           |                 | •              |

J1939 Expanded Freeze Frames (DM25)

| SRC | EFF Len | SPN  | FMI | OC | SPN Data         |
|-----|---------|------|-----|----|------------------|
| 0   | 8       | 1200 | 12  | 15 | [01][02][03][04] |
| 0   | 7       | 1500 | 10  | 10 | [05][06][07]     |
|     |         |      |     |    |                  |
|     |         |      |     |    |                  |
|     |         |      |     |    |                  |
|     |         |      |     |    |                  |
|     |         |      |     |    | <b>•</b>         |
|     |         |      |     |    | •                |

### J2012 Faults

Some OEMs, especially those that are active in the automotive sector will send fault codes in Automotive Format per the J1979 and J2012 standards ("P" codes, "B" codes, etc.). The table will be populated with the appropriate fault codes, and DG Diagnostics will display the code in text form (per the J2012 translation).

| Diagnostic | c Trouble Cod | es (DTCs)                                                                    |                                                                                                    |
|------------|---------------|------------------------------------------------------------------------------|----------------------------------------------------------------------------------------------------|
| Status     | J2012 DTC     | J2012 DTC Description                                                        | Count                                                                                               |
| A          | B4321         | Code B4321 not found                                                         | 1                                                                                                   |
| A          | P1234         | Code P1234 not found                                                         | 15                                                                                                  |
| 1          | U1234         | Code U1234 not found                                                         | 15                                                                                                  |
|            | Status<br>A   | Status         J2012 DTC           A         B4321           A         P1234 | A         B4321         Code B4321 not found           A         P1234         Code P1234 not found |

# Components

After a successful Connect and data is seen on a data bus, the fields on this form will slowly populate as the responses to applications requests come into the application (it could take 30 seconds or more). This screen is described in the following

sections.

| /pe         | ECU                 | ECU Description | SPN | I FMI       | Count                 | SPN/FMI Description                                                                    |               |
|-------------|---------------------|-----------------|-----|-------------|-----------------------|----------------------------------------------------------------------------------------|---------------|
|             | 0                   | Engine #1       | 97  | 3           | 1                     | Water in Fuel Indicator/Voltage Above Normal, Or Shorted To High Source                |               |
|             | 0                   | Engine #1       | 100 | 2           | 1                     | Engine Oil Pressure/Data Erratic, Intermittent, Or Incorrect                           |               |
|             | 0                   | Engine #1       | 101 | 4           | 1                     | Crankcase Pressure/Voltage Below Normal, Or Shorted To Low Source                      |               |
|             | 0                   | Engine #1       | 102 | 4           | 1                     | Boost Pressure/Voltage Below Normal, Or Shorted To Low Source                          |               |
|             | 0                   | Engine #1       | 105 | 3           | 1                     | Intake Manifold Temperature/Voltage Above Normal, Or Shorted To High Source            |               |
|             | 0                   | Engine #1       | 108 | 4           | 1                     | Barometric Pressure/Voltage Below Normal, Or Shorted To Low Source                     |               |
|             | 0                   | Engine #1       | 110 | 3           | 1                     | Engine Coolant Temperature/Voltage Above Normal, Or Shorted To High Source             |               |
|             | 0                   | Engine #1       | 111 | 3           | 1                     | Coolant Level/Voltage Above Normal, Or Shorted To High Source                          |               |
|             | 0                   | Engine #1       | 157 | 3           | 1                     | Injector Metering Rail Pressure/Voltage Above Normal, Or Shorted To High Source        |               |
|             | 0                   | Engine #1       | 411 | 4           | 1                     | Recirculated Engine Exhaust Gas Differential Pressure/Voltage Below Normal, Or Shorted | d To Low Sc   |
|             | 0                   | Engine #1       |     |             |                       |                                                                                        |               |
|             | 0                   | Engine #1       | 412 | 3           | 1                     | Recirculated Engine Exhaust Gas Temperature/Voltage Above Normal, Or Shorted To Hig    | h Source      |
|             | Fault Cod           | Engine #1       | 639 | 3<br>9<br>- | 1<br>1<br>Code/FMI De | J1939 Network #1. Primary Vehicle Network/Abnormal Update Rate                         | ABS Faul      |
| 587 F<br>pe | o<br>-<br>Fault Cod | Engine #1       | 639 | 9           | 1                     | J1939 Network #1. Primary Vehicle Network/Abnormal Update Rate                         | ABS Faul      |
|             | o<br>-<br>Fault Cod | Engine #1       | 639 | 9           | 1                     | J1939 Network #1. Primary Vehicle Network/Abnormal Update Rate                         | ►<br>ABS Faul |
|             | o<br>-<br>Fault Cod | Engine #1       | 639 | 9           | 1                     | J1939 Network #1. Primary Vehicle Network/Abnormal Update Rate                         | ►<br>ABS Faul |
|             | o<br>-<br>Fault Cod | Engine #1       | 639 | 9           | 1                     | J1939 Network #1. Primary Vehicle Network/Abnormal Update Rate                         | ►<br>ABS Faul |
|             | o<br>-<br>Fault Cod | Engine #1       | 639 | 9           | 1                     | J1939 Network #1. Primary Vehicle Network/Abnormal Update Rate                         | ►<br>ABS Faul |
|             | o<br>-<br>Fault Cod | Engine #1       | 639 | 9           | 1                     | J1939 Network #1. Primary Vehicle Network/Abnormal Update Rate                         | ►<br>ABS Faul |
|             | o<br>-<br>Fault Cod | Engine #1       | 639 | 9           | 1                     | J1939 Network #1. Primary Vehicle Network/Abnormal Update Rate                         | ►<br>ABS Faul |
|             | o<br>-<br>Fault Cod | Engine #1       | 639 | 9           | 1                     | J1939 Network #1. Primary Vehicle Network/Abnormal Update Rate                         | ►<br>ABS Faul |
|             | o<br>-<br>Fault Cod | Engine #1       | 639 | 9           | 1                     | J1939 Network #1. Primary Vehicle Network/Abnormal Update Rate                         | ►<br>ABS Faul |
|             | o<br>-<br>Fault Cod | Engine #1       | 639 | 9           | 1                     | J1939 Network #1. Primary Vehicle Network/Abnormal Update Rate                         | ►<br>ABS Faul |
|             | o<br>-<br>Fault Cod | Engine #1       | 639 | 9           | 1                     | J1939 Network #1. Primary Vehicle Network/Abnormal Update Rate                         | ►<br>ABS Faul |

### **Reset Lists Button**

Pressing this button will wipe the current component information from the screen. The program will then go out and request new component information from the vehicle.

Pressing this button is a good way to determine if a J1939 controller has went into a CAN BUS\_OFF state and is no longer communicating (possibly a bad CAN chip in the component). If you let the screen populate for 20-30 seconds and press Reset Lists and the controller is not present, this may be the case. Turn the ignition key off and then turn it back on and see if the component reappears. If it does, it most likely has gone into a CAN BUS\_OFF state and needs to be diagnosed.

### **J1939** Component Information Fields

This display grid shows information about the current vehicle and the controllers that are on the vehicle. Not all fields will be populated, as some controllers choose not to respond to the various requests for information. The fields are as follows:

| J1939 Componer  | t Information  |
|-----------------|----------------|
| o rooo oomponer | it intornation |

| Channel | ECU | ECU Description              | VIN               | Make  | Model            | Serial #   | Unit # | - |
|---------|-----|------------------------------|-------------------|-------|------------------|------------|--------|---|
| 1       | 0   | Engine #1                    | 3FRWF7FA7FV706855 | CMMNS | 6B u13D067000000 | 73729085   |        |   |
| 1       | 3   | Transmission #1              |                   | ALLSN | 2500             |            |        | - |
| 1       | 11  | Brakes - System Controller   |                   | BNDWS | EC80ESP+         | 5W51140771 |        |   |
| 1       | 41  | Retarder, Exhaust, Engine #1 |                   |       |                  |            |        |   |
|         |     |                              |                   |       |                  |            |        |   |
|         |     |                              |                   |       |                  |            |        |   |
|         |     |                              |                   |       |                  |            |        |   |
|         |     |                              |                   |       |                  |            |        |   |
|         |     |                              |                   |       |                  |            |        |   |
|         |     |                              |                   |       |                  |            |        |   |
|         |     |                              |                   |       |                  |            |        |   |
|         |     |                              |                   |       |                  |            |        | - |
| •       |     |                              |                   |       |                  |            |        | • |

- Channel Channel that ECU was detected on.
- ECU J1939 Source Address of the Electronic Control Unit.
- ECU Description Textual Representation for the ECU Field.
- VIN Vehicle Identification Number.
- Make TMC Vehicle Maintenance Reporting Standard (VMRS) Code for the Manufacturer of the Component.
- Model Unique ID Number Assigned by the Manufacturer of the Component.
- Serial # Unique Serial Number Assigned by the Manufacturer of the Component.
- Unit # Sometimes Used by Fleets to Represent Asset (Door) Numbers.
- Software ID Field Assigned by the Manufacturer of the Component to Indicate What Version of Software is Being Used by the Component.
- ECU Part # Unique Number Assigned by the Manufacturer of the Component.
- ECU Serial # Unique Serial Number Assigned by the Manufacturer of the Component.
- ECU Location Location of the Controller
- ECU Type Unique Field Assigned by the Manufacturer of the Component.

Pressing the Reset Lists button is a good way to determine if a J1939 controller has went into a CAN\_BUS\_OFF state and is no longer communicating (possibly a bad CAN chip in the component or a bad calibration). If you let the screen populate for 20-30 seconds and press Reset Lists and the controller is not present, this may be the case. Turn the ignition key off and then turn it back on and see if the component reappears. If it does, it most likely has gone into a CAN\_BUS\_OFF state and needs to be diagnosed.

### **J1587** Component Information Fields

| MID | MID Description         | VIN               | Make  | Model | Serial # | Unit #    | SC.      |
|-----|-------------------------|-------------------|-------|-------|----------|-----------|----------|
| 128 | Engine #1               | 1FUJC5CVX8HZ67124 | CTRPL | C-15  | 19901008 | SEFL-XXXX | S(*      |
| 130 | Transmission            |                   | ALLSN | 4500  | 19940205 | SEFL-YYYY | VV<br>45 |
| 136 | Brakes, Power Unit      |                   | MERWB | 45/4M | 20050201 | SEFL-ZZZZ | 45       |
| 162 | Vehicle Navigation Unit |                   |       |       |          |           |          |
|     |                         |                   |       |       |          |           |          |
|     |                         |                   |       |       |          |           |          |
|     |                         |                   |       |       |          |           |          |
| •   |                         |                   | 50    |       |          |           |          |

This display grid shows information about the current vehicle and the controllers on the vehicle. Not all fields will be populated, as some controllers choose not to respond to the various requests. The fields are as follows:

- o MID J1587 Message Identifier (Source Address) of the Electronic Control Unit.
- MID Description Textual Representation for the MID Field.
- VIN Vehicle Identification Number.
- Make Vehicle Maintenance Reporting Standard (VMRS) Code for the Manufacturer of the Component.
- Model Unique ID Number Assigned by the Manufacturer of the Component.
- Serial # Unique Serial Number Assigned by the Manufacturer of the Component.
- Unit # Sometimes Used by Fleets to Represent Asset (Door) Numbers.
- Software ID Field Assigned by the Manufacturer of the Component to Indicate What Version of Software is Being Used by the Component.

# **Dynamic Data**

This screen is used to view common dashboard type of parameters in both Metric and English units from both the J1939 and J1587 data buses.

**Note:** Not all vehicles will populate the screens in the same way, as some engines, transmissions, ABS systems and other controllers report different parameters than others. This is not a defect in the DG Diagnostics program. If a parameter is being sent, it will be displayed. If a parameter is not being sent, it cannot be displayed.

| Parameter (J1939 PGN/J1587 PID)             | J1939      | J1587 | Metric    | J1939      | J1587 | English   |
|---------------------------------------------|------------|-------|-----------|------------|-------|-----------|
| Engine Speed (61444/190)                    | 0.000      |       | rpm       | 0.000      |       | rpm       |
| Vehicle Speed (65265/84)                    | 0.000      |       | kmh       | 0.0000     |       | mph       |
| Engine Temp (65262/110)                     | OOR_h      |       | degrees_C | OOR_h      |       | degrees_F |
| Engine Oil Pressure (65263/100)             | 0.000      |       | kPA       | 0.0000     |       | PSI       |
| Transmission Temp (65272/177)               | -50.031    |       | degrees_C | -58.0563   |       | degrees_l |
| Transmission Oil Pressure (65272/127)       | N/A        |       | kPa       | N/A        |       | PSI       |
| Fuel Level 1 (65276/96)                     | N/A        |       | Percent   | N/A        |       | Percent   |
| Fuel Level 2 (65276/38)                     | N/A        |       | Percent   | N/A        |       | Percent   |
| Air Pressure (65198/46)                     |            |       | kpa       |            |       | psi       |
| Instant Fuel Economy (65266/184)            | 0.000      |       | kmL       | 0.0000     |       | mpg       |
| Gear Selected (61445/162)                   | N          |       | Gear      | Ν          |       | Gear      |
| Gear Attained (61445/163)                   | NC         |       | Gear      | NC         |       | Gear      |
| Switched Voltage (65271/158)                | N/A        |       | Volts     | N/A        |       | Volts     |
| Alternator Voltage (65271/167)              | N/A        |       | Volts     | N/A        |       | Volts     |
| Battery Voltage (65271/168)                 | 13.700     |       | Volts     | 13.700     |       | Volts     |
| Accelerator Pedal Position (61443/91)       | OOR_h      |       | Percent   | OOR_h      |       | Percent   |
| % Load (61443/92)                           | 0.000      |       | Percent   | 0.000      |       | Percent   |
| Fuel Temperature (65262/174)                | N/A        |       | degrees_C | N/A        |       | degrees_l |
| Engine Air Inlet Temperature (65269/172)    | N/A        |       | degrees_C | N/A        |       | degrees_  |
| Ambient Air Temperature (65269/171)         | 14.656     |       | degrees_C | 58.3813    |       | degrees_F |
| Driveline Engaged (61442/560)               | Disengaged | N/A   | Status    | Disengaged | N/A   | Status    |
| Torque Convertor Lockup Engaged (61442/573) | Disengaged | N/A   | Status    | Disengaged | N/A   | Status    |
| Transmission Input Shaft Speed (61442/161)  | 0.000      |       | rpm       | 0.000      |       | rpm       |
| Transmission Output Shaft Speed (61442/191) | 0.000      |       | rpm       | 0.000      |       | rpm       |
| % Clutch Slip (61442/522)                   | N/A        | N/A   | Percent   | N/A        | N/A   | Percent   |
| Latitude (Data Bus)                         |            |       | Degrees   |            |       | Degrees   |
| Longitude (Data Bus)                        |            |       | Degrees   |            |       | Degrees   |
| Altitude (Data Bus)                         |            |       | Meters    |            |       | Meters    |
| Latitude (GPS Receiver)                     |            |       | Degrees   |            |       | Degrees   |
| Longitude (GPS Receiver)                    |            |       | Degrees   |            |       | Degrees   |
| Turbo 1 Oil Pressure (65245/104)            | N/A        |       | kPA       | N/A        |       | PSI       |
| Turbo 1 Speed (65245/103)                   | 0.000      |       | rpm       | 0.000      |       | rpm       |
| Turbo 1 Boost Pressure (65190/1127/102)     |            |       | kPA       |            |       | PSI       |

# Totals

This screen is used to view common total vehicle data and total trip data parameters in both Metric and English units from both the J1939 and J1587 data buses. It also allows a user to display the J1939 engine configuration message, which shows information about programmed torques and speed information.

**Note**: Not all vehicles will populate the screens in the same way, as some engines, transmissions, ABS systems and other controllers report different parameters than others. This is not a defect in the DG Diagnostics program. If a parameter is being sent, it will be displayed. If a parameter is not being sent, it cannot be displayed.

| Parameter (J1939 PGN/J1587 PID)                                                                                                    | J1939                                                       | J1587 | Metric | J1939                                                                                                    | J1587  | English                                                                                                    |        |
|----------------------------------------------------------------------------------------------------|-------------------------------------------------------------|-------|--------|----------------------------------------------------------------------------------------------------|--------|----------------------------------------------------------------------------------------------------|--------|
| Total Vehicle Hours (65255/246)                                                                                                    | N/A                                                         |       | Hours  | N/A                                                                                                    |        | Hours                                                                                                    |        |
| Total Engine Hours (65253/247)                                                                                                    | 1719.250                                                    |       | Hours  | 1719.250                                                                                                    |        | Hours                                                                                                    |        |
| Total Idle Hours (65244/235)                                                                                                    | 1098.300                                                    |       | Hours  | 1098.300                                                                                                    |        | Hours                                                                                                    |        |
| Total Idle Fuel Used (65244/236)                                                                                                    | 1855.500                                                    |       | Liters | 490.1712                                                                                                    |        | Gallons                                                                                                    |        |
| High Resolution Vehicle Odometer (65217/NA)                                                                                                    | 8333.3750                                                   | N/A   | Km     | 5178.1192                                                                                                    | N/A    | Miles                                                                                                    |        |
| High Resolution Vehicle Trip Odometer (65217/NA)                                                                                                    | 8334.4100                                                   | N/A   | Km     | 5178.7623                                                                                                    | N/A    | Miles                                                                                                    |        |
| /ehicle Odometer (65248/245)                                                                                                    | 8333.375                                                    |       | Km     | 5178.1192                                                                                                    |        | Miles                                                                                                    |        |
| /ehicle Trip Odometer (65248/244)                                                                                                    | 8334.375                                                    |       | Km     | 5178.7405                                                                                                    |        | Miles                                                                                                    |        |
| Total Fuel Used (65257/250)                                                                                                    | 6401.000                                                    |       | Liters | 1690.9653                                                                                                    |        | Gallons                                                                                                    |        |
| Total Trip Fuel Used (65257/182)                                                                                                    | 6377.500                                                    |       | Liters | 1684.7573                                                                                                    |        | Gallons                                                                                                    |        |
| Average Fuel Economy (65266/185)                                                                                                    | 1.307                                                       |       | KmL    | 3.0734                                                                                                    |        | mpg                                                                                                    |        |
| Engine Total Average Fuel Economy (65101/NA)                                                                                                    |                                                             | N/A   | kmL    |                                                                                                    | N/A    | mpg                                                                                                    |        |
|                                                                                                    |                                                             |       |        |                                                                                                    |        |                                                                                                    |        |
| Tala Tri Junie (6556/24)<br>Tala Tri Junie (6556/24)<br>Total Trip Vehicle Data<br>Parameter<br>J1939.64888.3741 AT2TI Trip Fuel Used                                                                                                    | 78 850                                                      |       | Houre  | 78 850<br>ric Units<br>Liters                                                                                          | Englis | Houre                                                                                                    | •<br>• |
| otal DTO Houre (55255/248)<br>otal Trip Vehicle Data<br>2arameter<br>1939.64888.3741 AT2TI Trip Fuel Used                                                                                                    | 78 950                                                      |       |        | ric Units<br>Liters                                                                                                    |        | h Units<br>Gallons                                                                                                    |        |
| otal PTO Houre (65255/248)<br>otal Trip Vehicle Data<br>Parameter<br>1/939.64888.3741 AT2TI Trip Fuel Used<br>1/939.64888.3742 AT2TI Trip Active Regeneration Time                                                                                                    | 78 950                                                      |       |        | ric Units<br>Liters<br>Seconds                                                                                         |        | h Units<br>Gallons<br>Seconds                                                                                            | •<br>• |
| Total DTO Houre (65255/249)<br>otal Trip Vehicle Data<br>Parameter<br>1/939.64888.3741 AT2TI Trip Fuel Used<br>1/939.64888.3742 AT2TI Trip Active Regeneration Time<br>1/939.64888.3743 AT2TI Trip Disabled Time                                                                                                    |                                                             |       |        | ric Units<br>Liters                                                                                                    |        | h Units<br>Gallons                                                                                                    | •      |
| Total DTO Houre (65255/249)<br>otal Trip Vehicle Data<br>Parameter<br>1/939.64888.3741 AT2TI Trip Fuel Used<br>1/939.64888.3742 AT2TI Trip Active Regeneration Time<br>1/939.64888.3743 AT2TI Trip Disabled Time<br>1/939.64888.3744 AT2TI Trip Number of Active Regeneratio                                                                                                    |                                                             |       |        | ric Units<br>Liters<br>Seconds<br>Seconds                                                                              |        | th Units<br>Gallons<br>Seconds<br>Seconds                                                                                |        |
| otal PTO Houre (\$5255/248)<br>otal Trip Vehicle Data<br>Parameter                                                                                                    | ns                                                          |       |        | ric Units<br>Liters<br>Seconds<br>Seconds<br>Count                                                                     |        | h Units<br>Gallons<br>Seconds<br>Seconds<br>Count                                                                        |        |
| Total DTO Houre (65255/249)<br>otal Trip Vehicle Data<br>Parameter<br>1939 64888.3741 AT2TI Trip Fuel Used<br>1939 64888.3742 AT2TI Trip Active Regeneration Time<br>1939 64888.3743 AT2TI Trip Disabled Time<br>1939 64888.3746 AT2TI Trip Namber of Active Regeneration<br>1939 64888.3746 AT2TI Trip Namber of Passive Regeneration Time<br>1939 64888.3746 AT2TI Trip Number of Passive Regeneration Time                                                                                                    | ns                                                          |       |        | ric Units<br>Liters<br>Seconds<br>Seconds<br>Count<br>Seconds                                                          |        | ih Units<br>Gallons<br>Seconds<br>Seconds<br>Count<br>Seconds                                                            |        |
| Total DTO Houre (65255/248)<br>otal Trip Vehicle Data<br>29arameter<br>1939 64888.3741 AT2TI Trip Fuel Used<br>1939 64888.3742 AT2TI Trip Active Regeneration Time<br>1939 64888.3743 AT2TI Trip Disabled Time<br>1939 64888.3745 AT2TI Trip Passive Regeneration<br>1939 64888.3745 AT2TI Trip Number of Active Regeneration<br>1939 64888.3746 AT2TI Trip Number of Active Regeneration<br>1939 64888.3747 AT2TI Trip Number of Active Regeneration<br>1939 64888.3747 AT2TI Trip Number of Active Regeneration                                                                                                    | ns<br>ions<br>n Inhibit Requests                            |       |        | ric Units<br>Liters<br>Seconds<br>Seconds<br>Count<br>Seconds<br>Count                                                 |        | h Units<br>Gallons<br>Seconds<br>Seconds<br>Count<br>Seconds<br>Count                                                    |        |
| Total DTO Houre (62956/248)<br>otal Trip Vehicle Data<br>2arameter<br>1939 64888.3741 AT2TI Trip Fuel Used<br>1939 64888.3742 AT2TI Trip Active Regeneration Time<br>1939 64888.3743 AT2TI Trip Dusbled Time<br>1939 64888.3744 AT2TI Trip Number of Active Regeneratio<br>1939 64888.3745 AT2TI Trip Number of Passive Regeneratio<br>1939 64888.3747 AT2TI Trip Number of Active Regeneratio<br>1939 64888.374 AT2TI Trip Number of Active Regeneratio<br>1939 64888.374 AT2TI Trip Number of Active Regeneratio                                                                                                    | ns<br>ions<br>n Inhibit Requests                            |       |        | ric Units<br>Liters<br>Seconds<br>Count<br>Seconds<br>Count<br>Count                                                   |        | h Units<br>Gallons<br>Seconds<br>Count<br>Seconds<br>Count<br>Count<br>Count                                             |        |
| Total DTO Houre (62956/248)<br>otal Trip Vehicle Data<br>Parameter<br>J1939.64888.3741 AT2TI Trip Fuel Used<br>J1939.64888.3742 AT2TI Trip Active Regeneration Time<br>J1939.64888.3743 AT2TI Trip Dumber of Active Regeneratio<br>J1939.64888.3744 AT2TI Trip Dumber of Active Regeneration<br>J1939.64888.3745 AT2TI Trip Passive Regeneration Time                                                                                                    | ns<br>ions<br>n Inhibit Requests                            |       |        | ric Units<br>Liters<br>Seconds<br>Count<br>Seconds<br>Count<br>Count<br>Count                                          |        | the Units<br>Gallons<br>Seconds<br>Seconds<br>Count<br>Seconds<br>Count<br>Count<br>Count                                |        |
| Total DTO Houre (65255/248)<br>total Trip Vehicle Data<br>Parameter<br>J1939.64888.3741 AT2TI Trip Fuel Used<br>J1939.64888.3742 AT2TI Trip Active Regeneration Time<br>J1939.64888.3743 AT2TI Trip Disabled Time<br>J1939.64888.3745 AT2TI Trip Passive Regeneration Time<br>J1939.64888.3745 AT2TI Trip Number of Active Regeneratio<br>J1939.64888.3748 AT2TI Trip Number of Active Regeneratio<br>J1939.64888.3748 AT2TI Trip Number of Active Regeneratio<br>J1939.64888.3748 AT2TI Trip Number of Active Regeneratio<br>J1939.64888.3734 X12TI Trip Number of Active Regeneratio<br>J1939.64888.3733 AT1TI Trip Fuel Used                                                                                                    | ns<br>ions<br>n Inhibit Requests                            |       |        | ric Units<br>Liters<br>Seconds<br>Count<br>Seconds<br>Count<br>Count<br>Count<br>Count<br>Liters                       |        | h Units<br>Galions<br>Seconds<br>Count<br>Seconds<br>Count<br>Count<br>Count<br>Galions                                  | -      |
| Total DTO Houre (65255/248)<br>otal Trip Vehicle Data<br>Parameter<br>1939 64888.3741 AT2TI Trip Fuel Used<br>11939 64888.3743 AT2TI Trip Disabled Time<br>11939 64888.3743 AT2TI Trip Disabled Time<br>11939 64888.3744 AT2TI Trip Number of Active Regeneratio<br>11939 64888.3746 AT2TI Trip Number of Passive Regeneratio<br>11939 64888.3746 AT2TI Trip Number of Active Regeneratio<br>11939 64888.3748 AT2TI Trip Number of Active Regeneratio<br>11939 64888.3748 AT2TI Trip Number of Active Regeneratio<br>11939 64888.3748 AT2TI Trip Number of Active Regeneratio<br>11939 64888.3748 AT2TI Trip Number of Active Regeneratio<br>11939 64888.3748 AT2TI Trip Number of Active Regeneratio<br>11939 64888.3748 AT2TI Trip Fuel Used | ns<br>ions<br>n Inhibit Requests<br>n Manual Requests       |       |        | ric Units<br>Liters<br>Seconds<br>Count<br>Seconds<br>Count<br>Count<br>Liters<br>Seconds                              |        | th Units<br>Gallons<br>Seconds<br>Count<br>Count<br>Count<br>Count<br>Gallons<br>Seconds                                 |        |
| Total DTO Houre (65255/248)<br>otal Trip Vehicle Data<br>Parameter<br>1939 64888.3741 AT2TI Trip Fuel Used<br>1939 64888.3742 AT2TI Trip Active Regeneration Time<br>1939 64888.3743 AT2TI Trip Disabled Time<br>1939 64888.3745 AT2TI Trip Passive Regeneration Time<br>1939 64888.3745 AT2TI Trip Passive Regeneration Time<br>1939 64888.3746 AT2TI Trip Number of Active Regeneratio<br>1939 64888.3746 AT2TI Trip Number of Active Regeneratio<br>1939 64888.3748 AT2TI Trip Number of Active Regeneratio<br>1939 64888.3733 AT1TI Trip Neul Used<br>1939 64889.3733 AT1TI Trip Active Regeneration Time<br>1939 64889.3736 AT1TI Trip Disabled Time<br>1939 64889.3736 AT1TI Trip Disabled Time                                          | ns<br>ions<br>n Inhibit Requests<br>n Manual Requests       |       |        | ric Units<br>Liters<br>Seconds<br>Count<br>Count<br>Count<br>Count<br>Liters<br>Seconds<br>Seconds                     |        | the Units<br>Gallons<br>Seconds<br>Seconds<br>Count<br>Count<br>Count<br>Count<br>Count<br>Gallons<br>Seconds<br>Seconds |        |
| Total DTO Houre (£5755/248)<br>otal Trip Vehicle Data<br>Parameter<br>1933 64888.3742 AT2TI Trip Fuel Used<br>1939 64888.3742 AT2TI Trip Active Regeneration Time<br>1939 64888.3743 AT2TI Trip Disabled Time<br>1939 64888.3745 AT2TI Trip Number of Active Regeneration<br>1939 64888.3745 AT2TI Trip Number of Passive Regeneration<br>1939 64888.3746 AT2TI Trip Number of Active Regeneration<br>1939 64888.3748 AT2TI Trip Number of Active Regeneration<br>1939 64888.3748 AT2TI Trip Number of Active Regeneration<br>1939 64888.3738 AT1TI Trip Fuel Used<br>1939 64889.3733 AT1TI Trip Active Regeneration Time<br>1939 64889.3735 AT1TI Trip Disabled Time                                                                          | ns<br>ions<br>n Inhibit Requests<br>n Manual Requests<br>ns |       |        | ric Units<br>Liters<br>Seconds<br>Count<br>Seconds<br>Count<br>Count<br>Count<br>Liters<br>Seconds<br>Seconds<br>Count |        | h Units<br>Galions<br>Seconds<br>Count<br>Count<br>Count<br>Count<br>Galions<br>Seconds<br>Seconds<br>Count<br>Count     | -<br>- |

### **Display Engine Configuration (EC1) Button**

Press the Display Engine Configuration (EC1) button and the following information dialog will be displayed. This data contains a lot of information depicting how the engine is configured. For more information on the EC1 message (PGN #65251), please refer to J1939-71.

| Source Address                                                  | (0) Engine #4                  |
|-----------------------------------------------------------------|--------------------------------|
|                                                                 | (0) - Engine #1<br>750.000 RPM |
| Engine Speed At Idle, Point 1                                   | 57.000 KPM                     |
| Engine Percent Torque At Idle, Point 1                          |                                |
| Engine Speed At Point 2                                         | 1800.000 RPM                   |
| Engine Percent Torque At Point 2                                | 46.000 %                       |
| Engine Speed At Point 3                                         | 925.000 RPM                    |
| Engine Percent Torque At Point 3                                | 57.000 %                       |
| Engine Speed At Point 4                                         | 1100.000 RPM                   |
| Engine Percent Torque At Point 4                                | 57.000 %                       |
| Engine Speed At Point 5                                         | 1800.000 RPM                   |
| Engine Percent Torque At Point 5                                | 1970.000 %                     |
| Engine Speed At High Idle, Point 6                              | 1970.000 RPM                   |
| Engine Gain (Kp) Of The Endspeed Governor                       | N/A                            |
| Engine Reference Torque                                         | 1022.000 Nm                    |
| Engine Maximum Momentary Override Speed, Point 7                | 3015.000 RPM                   |
| Engine Maximum Momentary Override Time Limit                    | 2.000 Seconds                  |
| Engine Requested Speed Control Range Lower Limit                | 700.000 RPM                    |
| Engine Requested Speed Control Range Upper Limit                | 1970.000 RPM                   |
| Engine Requested Torque Control Range Lower Limit               | 0.000 %                        |
| Engine Requested Torque Control Range Upper Limit               | 57.000 %                       |
| Engine Extended Range Requested Speed Control Range Upper Limit | 1970.000 RPM                   |
| Engine Moment of Inertia                                        | 0.536 kg-m^2                   |
| Engine Default Torque Limit                                     | 723.000 Nm                     |

### **Reset J1939 Trip Info Button**

Trip data is used by drivers and fleets to record data for a particular time frame (i.e., a trip). Resetting trip information is sometimes not permitted within a fleet except by certain personnel with certain permissions. When the Reset J1939 Trip Info button is pressed, the following WARNING box will appear. If you have permission to reset trip parameters, press Ok. Otherwise proceed at your own risk.

**Note:** The command used to reset trip data (PGN 56832) is a REQUEST and the engine or other controllers storing trip data do not have to respond positively. Different vehicles will respond differently. Some engines require their diagnostics software to reset trip data. This is not a defect in DG Diagnostics. DG Diagnostics sends the correct message, but we cannot guarantee a positive response from the various onboard controllers.

**Note:** *Trip reset is a J1939 only parameter. If a vehicle or engine is not on the J1939 data bus, executing this command will not work.* 

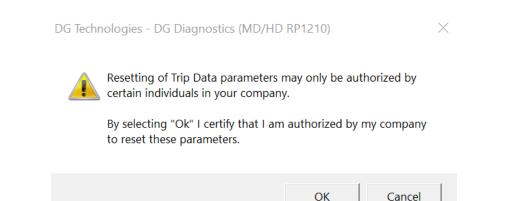

After pressing OK, the Reset J1939 Trip 1 parameters screen should display. The top window will have all controllers that are transmitting on the data bus. The bottom window is informational, and IF THE RESET COMMAND WAS SUCCESSFUL AND ACCEPTED BY THE TRIP COMPUTER (most likely the engine) it will show all parameters that should be reset.

Reset J1939 Trip 1 Parameters

| СМ | Description                | Status |  |
|----|----------------------------|--------|--|
| 0  | Engine #1                  |        |  |
| 3  | Transmission #1            |        |  |
| 11 | Brakes - System Controller |        |  |
|    |                            |        |  |
|    |                            |        |  |
|    |                            |        |  |
|    |                            |        |  |
|    |                            |        |  |

| Parameter Reset                 |                               |          | PGN or SPN | ▲        |
|---------------------------------|-------------------------------|----------|------------|----------|
| Trip distance                   |                               |          | SPN-0244   |          |
| Trip fuel                       |                               | SPN-0182 |            |          |
| High resolution trip distance   |                               |          | SPN-0918   |          |
| Trip compression brake distanc  | e                             |          | SPN-0990   |          |
| Trip service brake applications |                               |          | SPN-0993   |          |
| Trip maximum engine speed       |                               |          | SPN-1013   |          |
| Trip average engine speed       |                               |          | SPN-1014   |          |
| Trip drive average load factor  |                               |          | SPN-1015   |          |
| Trip average fuel rate          |                               |          | SPN-1029   |          |
| Trip average fuel rate (Gaseous | s)                            |          | SPN-1031   | <b>_</b> |
|                                 |                               |          | 001 0700   | •        |
|                                 | Reset J1939 Trip 1 Parameters | Close    |            |          |

When you press the Reset J1939 Trip 1 Parameters you will see the following box if no traffic has been detected on the J1939 data bus. After pressing OK, the program sends the RESET command. If no data has been seen, most likely the RESET is not going to work anyway.

Reset J1939 Trip 1 Parameters

 $\times$ 

#### J1939 Controllers and Trip 1 Reset Response

| ECM | Description                | Status |
|-----|----------------------------|--------|
| 0   | Engine #1                  | ACK    |
| 3   | Transmission #1            | Sent   |
| 11  | Brakes - System Controller | Sent   |
|     |                            |        |
|     |                            |        |
|     |                            |        |
|     |                            |        |
|     |                            |        |

Parameters (PGNs and SPNs) Affected by a J1939 Trip 1 Reset (PGN 56832 SPN 988)

| Parameter Reset                  | PGN or SPN | <b></b> |
|----------------------------------|------------|---------|
| Trip distance                    | SPN-0244   |         |
| Trip fuel                        | SPN-0182   |         |
| High resolution trip distance    | SPN-0918   |         |
| Trip compression brake distance  | SPN-0990   |         |
| Trip service brake applications  | SPN-0993   |         |
| Trip maximum engine speed        | SPN-1013   |         |
| Trip average engine speed        | SPN-1014   |         |
| Trip drive average load factor   | SPN-1015   |         |
| Trip average fuel rate           | SPN-1029   |         |
| Trip average fuel rate (Gaseous) | SPN-1031   |         |
|                                  | 001 0700   | •       |
|                                  |            |         |
| Reset J1939 Trip 1 Parameters    | Close      |         |

When you press the Reset J1939 Trip 1 Parameters you will see the following box if no traffic has been detected on the J1939 data bus. After pressing Ok, the program sends the RESET command. If no data has been seen, most likely the RESET is not going to work anyway.

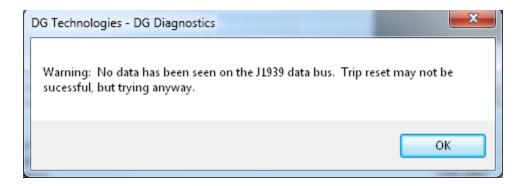

If traffic has been seen on the J1939 bus it immediately sends out the RESET command. The screen will show that the RESET command has been sent to all addresses that are transmitting on the J1939 data bus. As acknowledgment messages come in from the different controllers, the screen should look something like this.

GREEN means that the controller responsible for the resetting of trip parameters has agreed to reset them.

**RED** means they did not.

Normally, just the engine controller (ECM #0) will respond. If all controllers responded RED, then trip parameters cannot be reset and you will probably have to use an OEM diagnostics program to do so.

| ECM Description                                                                                                    | Status                         |                                                                                                |
|----------------------------------------------------------------------------------------------------|--------------------------------|------------------------------------------------------------------------------------------------|
| 0 Engine #1                                                                                                    | ACK                            |                                                                                                |
| 3 Transmission #1                                                                                                    | NAK                            |                                                                                                |
| 11 Brakes - System Controller                                                                                                    | NAK                            |                                                                                                |
| 250 Off Board Diagnostic-Service Tool #2                                                                                                    | NAK                            |                                                                                                |
|                                                                                                    |                                |                                                                                                |
|                                                                                                    |                                |                                                                                                |
|                                                                                                    |                                |                                                                                                |
|                                                                                                    |                                |                                                                                                |
| Parameter Reset                                                                                                    | 39 Trip 1 Reset (PGN 56832 SPN | PGN or SPN                                                                                     |
| arameters (PGNs and SPNs) Affected by a J193<br>Parameter Reset<br>Trip distance                                                                                                    | 9 Trip 1 Reset (PGN 56832 SPN  | PGN or SPN<br>SPN-0244                                                                         |
| arameter Reset<br>rip distance<br>rip fuel                                                                                                    | 9 Trip 1 Reset (PGN 56832 SPN  | PGN or SPN<br>SPN-0244<br>SPN-0182                                                             |
| arameter Reset<br>rip distance<br>rip fuel<br>ligh resolution trip distance                                                                                                    | 39 Trip 1 Reset (PGN 56832 SPN | PGN or SPN<br>SPN-0244<br>SPN-0182<br>SPN-0918                                                 |
| arameter Reset<br>rip distance<br>rip fuel<br>ligh resolution trip distance<br>rip compression brake distance                                                                                            | 39 Trip 1 Reset (PGN 56832 SPN | PGN or SPN<br>SPN-0244<br>SPN-0182                                                             |
| Parameter Reset<br>rip distance<br>rip fuel<br>ligh resolution trip distance<br>rip compression brake distance<br>rip service brake applications                                                         | 39 Trip 1 Reset (PGN 56832 SPN | PGN or SPN<br>SPN-0244<br>SPN-0182<br>SPN-0918<br>SPN-0990                                     |
| arameter Reset<br>rip distance<br>rip fuel<br>ligh resolution trip distance<br>rip compression brake distance<br>rip service brake applications<br>rip maximum engine speed                              | 39 Trip 1 Reset (PGN 56832 SPN | PGN or SPN<br>SPN-0244<br>SPN-0182<br>SPN-0918<br>SPN-0990<br>SPN-0993                         |
| Parameter Reset                                                                                                    | 39 Trip 1 Reset (PGN 56832 SPN | PGN or SPN<br>SPN-0244<br>SPN-0182<br>SPN-0918<br>SPN-0990<br>SPN-0993<br>SPN-1013             |
| Parameter Reset<br>rip distance<br>rip fuel<br>ligh resolution trip distance<br>rip compression brake distance<br>rip service brake applications<br>rip maximum engine speed<br>rip average engine speed | 39 Trip 1 Reset (PGN 56832 SPN | PGN or SPN<br>SPN-0244<br>SPN-0182<br>SPN-0918<br>SPN-0990<br>SPN-0993<br>SPN-1013<br>SPN-1014 |

# **Recording and Playback**

Select menu item Data Link Info > Recording / Playback.

This screen is used to control data recording and playback as well as logging of parameters. The screen is set up into three sections: Recording, Playback, Logging of Parameters.

| On File Name                                                                                                    |                      | ties\DGD-Datalog.txt     |                   |                      |
|----------------------------------------------------------------------------------------------------|----------------------|--------------------------|-------------------|----------------------|
|                                                                                                    |                      |                          |                   | Mark Log File        |
|                                                                                                    |                      |                          |                   |                      |
| ayback                                                                                                    |                      |                          |                   |                      |
| File Name                                                                                                    |                      |                          |                   |                      |
|                                                                                                    | One-Shot Playback    | Playback Method Internal | •                 | % Timestamp Delay 30 |
| Image: 10 percent of the second second se |                      |                          |                   |                      |
|                                                                                                    |                      |                          |                   |                      |
| Latitude (DI                                                                                                    | AS)                  | Longitude (DMS)          | Altitude (M       |                      |
| Satellites Used                                                                                                    | GPS Data Valid       | Date (UTC)               | Time (UTC)        |                      |
|                                                                                                    | 1                    |                          |                   | 4000                 |
|                                                                                                    | Playback GPS Data to | COM Port COM Port:       | COM3   Baud Rate: | 4800                 |
| Ignore Marks During Pla                                                                                                    | yback <<< :          | Step Play                | Step >>>          | Step Count (Msgs) 1  |
|                                                                                                    |                      |                          |                   |                      |

### **Data Recording**

| Data Recording |           |                                            |               |
|----------------|-----------|--------------------------------------------|---------------|
| □ On           | File Name | C:\DGTech\DGTech Utilities\DGD-Datalog.txt |               |
|                |           |                                            | Mark Log File |

DG Diagnostics can record both J1939 and J1587 raw data messages to an ASCII text file of your choice. This file can then be played back, or examined/decoded by hand. This is unfiltered data, meaning it will log every message received and transmitted on the data bus (except for J1939 address claim messages).

The **Mark Log File** button which can mark a log file during recording. This way, if the user reaches a point, they want to highlight a circumstance (rough shift, etc.), the mark will allow the user to replay the recording and automatically stop at the point in time that the mark was written and view vehicle/equipment parameters.

- Click the File Name button to select which file the parameters will be logged to.
- Click the On/Off checkbox to turn data recording on or off (a check means On).

If you want GPS information in your log file, you must first start the GPS system (see the section on GPS and Mapping).

 If you need to mark the log file during recording, press the Mark Log File button.

The default data recording file is the same directory in which the DG Diagnostics executable resides and is named datalog.txt. For experienced databus engineers, the file format is very easy to parse programmatically or by hand, as seen below:

Rx J1939 TS= [40249] GPS=[3745.779400N\_pc|-

8415.656400W\_pc|284.00000M\_pc|UNK|UNK|02/04/11\_pc|23:43:07.000UTC\_pc] Chan= [ 1] EB=[off] PGN=[65217|0xFEC1] PF=[0xFE|254] PS=[PDU2-GE|0xC1|193] HOW=[N/A] P= [3] SRC= [0] DST= [255] DL= [8] DATA-HEX [80][84] [1E][00][80][84] [1E][00]

Rx J1708 TS= [40292] GPS=[3745.779400N\_pc|-8415.656400W\_pc|284.00000M\_pc|UNK|UNK|02/04/11\_pc|23:43:07.000UTC\_pc] Chan= [2] EB=[off] MID=[128|0x80] PID=[246|0xF6] DL= [5] DATA-HEX [04][14][00][00][00]

## Data Playback

| Data Playback                          |                             |                        |
|----------------------------------------|-----------------------------|------------------------|
| File Name                              |                             |                        |
| ✓ Looping Playback / One-Shot Playback | Playback Method Internal    | ▼ % Timestamp Delay 30 |
| •                                      |                             |                        |
|                                        |                             |                        |
| Latitude (DMS)                         | Longitude (DMS)             | Altitude (M)           |
| Satellites Used GPS Data Valid         | Date (UTC)                  | Time (UTC)             |
| Playback GPS Data t                    | o COM Port COM Port: COM3 - | Baud Rate: 4800        |
| ✓ Ignore Marks During Playback         | < Step Play Step            | Step Count (Msgs) 1    |

This program can play back a data file that was recorded by DG Diagnostics. When playback is in progress, all fields in the program react to the data as if its DG Diagnostics were actually on the data bus when the data was being recorded. Therefore, you can record a fault scenario (such as a rough shift) and then send it to the transmission OEM, where they can see exactly what you were seeing and determine what happened. The program can playback the file in two ways (based on the Playback Method field): • Internally to the Program

This method does not require a DPA. As mentioned before, someone else can record a file and you can watch the parameters on the various screens react to the data.

• Both Internally and Externally Through The DPA

This method requires a DPA connected and configured on the Home screen.

**Note:** You **must not be connected** to the data buses from the **Setup** tab. If you are, go to the Setup tab and disconnect before pressing the Play button on this screen.

### **Steps to Playback**

Click the File Name button to select which file the program will playback from.
 A dialog box will appear stating how many messages were on both the J1587 and J1939 buses.

| DG Technologies - DG Diagnostics                 | ×                             |
|--------------------------------------------------|-------------------------------|
| Playback file loaded. There were 1416 J1708 mess | ages and 1636 J1939 messages. |
|                                                  | ОК                            |

Select Looping Playback or One-Shot Playback

Looping - When the program reaches the end of the data, playback starts again from the beginning.

One-Shot - When the program reaches the end of the data, playback stops.

- Select the Playback Method
- Press the Play button.

If successful in connecting, the scrollbar will move, the percentage box will display where the program is in the playback file (i.e., 47%), and the current

timestamp box will indicate what timestamp the program is currently on (i.e., TS=163846950).

**Note:** During a playback session, all features of the program (data logging, parameter logging, reporting, launching of OEM applications) are active.

#### **Percentage of Timestamp Delay - Advanced Engineering Feature**

As messages are recorded, they are time-stamped by the DPA drivers. In a perfect world, when playing back the file, the program would calculate the amount of pause between the current message and the next message and then wait for that amount of time before putting the next message on the bus. The problem is that if you try and wait for that amount of time, you end up being late getting the message to the bus because of programmatic and operating system delays.

To make the playback appear as real-time as possible, you can configure the percent of the wait time. For example, if there were 500 milliseconds between two messages, the amount of sleep time that the program actually does is DelayBetweenMessages \* PercentageOfWaitTime.If the percent of wait time was set to 20%, then the wait would be 100 milliseconds. We have found that about 30%-40% makes the playback externally look real, and 60%-70% makes playback internal look real.

### GPS Data (Latitude, Longitude, Altitude, Date/Time, etc.)

DG Diagnostics can be configured to use an external NMEA 0183 compliant device to record the GPS location in with logged data (**see GPS and Mapping** section). If a NMEA 0183 compliant device has been configured and is sending information before logging is invoked, then the GPS information will be placed in the log file. As DG Diagnostics reads that data from the file, it will show the pertinent GPS information and if the PC is connected to the Internet, it will display the Google map at the GPS coordinate for that data.

#### Playing Back GPS Data to Serial Port (RMC and GGA)

Some developers of Telematics systems use DG Diagnostics with a NMEA 0183 compliant device to record GPS information in with the logged data. These developers use DG Diagnostics to play back that GPS information to a serial port to

simulate being connected to a NMEA 0183 compliant device. If you also want to do this, you select the **COM Port** and **Baud Rate** and then check the **Playback GPS Data to COM Port** radio button. DG Diagnostics will turn each message with GPS data into an RMC and GGA message sentences and transmit them on the COM port selected.

### **Parameter Logging**

| Eine Marce Eine Marce Attilion and Ct/DGTook/DGTook Lititizion/DGD Baramotorlag only |  |
|--------------------------------------------------------------------------------------|--|
| C:\DGTech\DGTech Utilities\DGD-Parameterlog.csv                                      |  |

This program will record all monitored J1587 and J1939 parameters found on the **Totals** and **Dynamic Data** tabs to a Comma Separated Values (CSV) file of your choosing. This file can later be opened by Microsoft Excel or any other program that can handle reading of a CSV file.

Some fleets with onboard computers are currently using this feature to record potential fuel theft situations, driver performance in general, as well as long idling periods.

- Click the On/Off checkbox to turn data recording on or off (a check means On).
- Click the File Name button to select which file the parameters will be logged to.
- Change the value in the Millisecond's edit box to reflect how often parameters are to be logged.

Previous versions of DG Diagnostics reacted at the second level. Some customers wanted to be able to log parameters more than once a second. In experiments, DG Diagnostics has successfully logged two to three times per second. It does generate a large CSV file, so use at the millisecond level only for short logging sessions.

The default data recording file is the same directory in which the DG Diagnostics executable resides and is named DGD-Parameterlog.csv.

### **Advanced Playback - Marked Files**

| ✓ Ignore Marks During Playback | <<< Step | Play | Step >>> | Step Count (Msgs) |
|--------------------------------|----------|------|----------|-------------------|
|                                |          |      |          |                   |

• Ignore Marks During Playback Checkbox

This field controls whether the program will stop at a Mark in the recorded file and ask permission to stop. If this is checked, the program will not stop at a user defined mark in the file.

<<< Step (Rewind XXX Messages)</li>

After the user has either manually stopped the playback of a file, or the user has hit a defined mark and has stopped the playback, this field will rewind back Step Count (Msgs) messages. This is a good way to go backward from a user defined mark to see events leading up to that mark.

Step >>> (Fast Forward XXX Messages)

After the user has either manually stopped the playback of a file, or the user has hit a defined mark and has stopped the playback, this field will fast forward, Step Count (Msgs) messages.

Step Count (Msgs)

This is the number of messages to step forward or backward during a playback using the rewind or fast forward (<<< Step, Step >>>) buttons.

## **GPS and Mapping**

DG Diagnostics can be configured to use an external NMEA 0183 compliant GPS device to record the GPS location in with logged data (See **GPS** and **Mapping** section). This makes it very easy for someone to log a fault or anomaly in a strange setting (i.e., at high altitude) where that fault might be intermittent and then send that data log back to the OEM to help remedy the situation. Also, the use of the GPS allows fleets to do driver tracking without having to have a more expensive tracking system on the vehicle.

**Not**e: The device (even though it may be a USB device) needs to be configured to a virtual COM port. The devices that DG Technologies used initially for the development of this feature are from the Pharos company, and these devices can be found in copies of Microsoft Streets and Trips for under USD\$75. When you install Streets and Trips, the installation automatically creates the virtual COM port. If you use another GPS device, refer to its manual on how to configure it into a COM port.

#### GPS

The GPS fields on this screen are defined below.

| GPS Receiver Confi | GPS Receiver Configuration                                     |                     |                         |                        |                   |  |  |
|--------------------|----------------------------------------------------------------|---------------------|-------------------------|------------------------|-------------------|--|--|
| COM Port: (        | COM16 - Baud Rate                                              | e: 4800 🔻 La        | tt/Long Display Format: | Dots •                 | Stop GPS Tracking |  |  |
| GPS Information    |                                                                |                     |                         |                        |                   |  |  |
| Latitude           | 37.45.7992.N                                                   | Satellites Used:    | 4                       | Satellite UTC Date:    | 07/25/11_gps      |  |  |
| Longitude          | 084.15.696.W                                                   | Satellites In View: | 7                       | Satellite UTC Time:    | 16:03:34.00_gps   |  |  |
| Altitude           | 383.90M                                                        | Data Valid:         | Yes                     | Satellite Fix Quality: | GPS Fix           |  |  |
|                    | 🖉 RMC Message Seen 🛛 GGA Message Seen 📝 GSV Message Seen       |                     |                         |                        |                   |  |  |
| GPS Receiver and S | itatus Messages                                                |                     |                         |                        |                   |  |  |
|                    | \$GPGSV,2,1,07,03,32,158,32,06,37,137,21,07,01,276,,23,,,28*48 |                     |                         |                        |                   |  |  |
|                    | 3,N,08415.69694,W,160                                          |                     | 15                      |                        |                   |  |  |
| •                  |                                                                |                     |                         |                        | •<br>•            |  |  |

#### COM port

This is where you configure the COM port that DG Diagnostics will read from your GPS device on.

#### **Baud Rate**

NMEA calls for 4800 baud, however you can select a different baud rate if necessary. The parameters (N-8-1 for no parity bit, 8 data bits, and 1 stop bit are assumed).

#### Start/Stop GPS Tracking

This button opens/closes the COM port and initializes/terminates communications with the external GPS device.

#### Lat/Long/Altitude Display Format

Different cultures and professions call for GPS data to be displayed differently. Some prefer RAW (as it appears from the GPS device), while others prefer only to display the degrees or degrees/minutes/seconds. DG Diagnostics lets you configure how you would like the latitude and longitude data to be displayed:

| Dots            |               | I                     | DMS           |
|-----------------|---------------|-----------------------|---------------|
| GPS Information |               | GPS Information       |               |
| Latitude        | 37.45.7776.N  | Latitude<br>Longitude | 37d45m7785sN  |
| Longitude       | 084.15.656.VV |                       | 084d15m656sVV |
|                 |               |                       |               |

| Degrees.Minutes.Seconds.N/S Latitude  | Degrees"d"Minutes"m"Seconds"s"N/S Latitude     |
|---------------------------------------|------------------------------------------------|
| Degrees.Minutes.Seconds.E/W Longitude | Degrees"d"Minutes"m"Seconds"s"E/W<br>Longitude |
|                                       |                                                |

| De                                                                | cimal                                            | De                      | egrees                                                                              |  |
|-------------------------------------------------------------------|--------------------------------------------------|-------------------------|-------------------------------------------------------------------------------------|--|
| GPS Information                                                   |                                                  | GPS Information         |                                                                                     |  |
| Latitude                                                          | 3745.7759N                                       | Latitude                | 37.76299                                                                            |  |
| Longitude                                                         | 08415.6625VV                                     | Longitude               | -084.26091                                                                          |  |
|                                                                   |                                                  |                         |                                                                                     |  |
| Degrees, Minutes, Seco<br>0183<br>This is the RAW data fo<br>GPS. | nds as Defined by NMEA<br>rmat returned from the | programs. A (-) negativ | ormat used by mapping<br>e sign in Latitude indicates<br>rude field indicates West. |  |

Altitude is always represented in meters.

#### Satellites Data, and Date/Time

| Satellites Used:    | 4   | Satellite UTC Date:    | 04/07/11_gps        |
|---------------------|-----|------------------------|---------------------|
| Satellites In View: | 11  | Satellite UTC Time:    | 17:57:48.145UTC_gps |
| Data Valid:         | Yes | Satellite Fix Quality: | GPS Fix             |

- Satellites Used is the number of satellites used for the GPS fix. This changes based on location.
- Satellites in View is the number of satellites currently in view of the GPS.
- Data Valid comes back from the GPS and tells whether or not it has enough information to give a good fix.
- Satellite Fix Quality comes from the GPS (GPS or Differential GPS).
- Date and Time called for in NMEA are defaulted to UTC time.

For more information on GPS devices, you can Google NMEA 0183, and you can also refer to Wikipedia regarding latitudes and longitudes.

#### RMC, GGA, and GSV

These check boxes indicate if the relevant messages from the satellite have been seen. RMC is the standard message that most GPS receivers translate, however the GGA and GSV messages provide more information. For more information on these sentences, you can Google NMEA 0183.

| 📝 RMC Message Seen | 📝 GGA Message Seen | 🔽 GSV Message Seen |
|--------------------|--------------------|--------------------|
|--------------------|--------------------|--------------------|

#### **GPS Receiver and Status Messages**

This field shows the NMEA 0183 sentences coming from the GPS receiver. This is of not much use to the end-user; however, it does turn green if messages have been seen.

```
GPS Receiver and Status Messages

$GPGLL, 3745.7788, N, 08415.6546, W, 175749.145, &*23

$GPGSA, &, 3, 18, 09, 12, 25, ..., ..., 5.9, 4.7, 3.5*3F

$GPRMC, 175749.145, &, 3745.7788, N, 08415.6546, W, 0.203531, 315.72, 070411, , *13
```

#### Map

If you are connected to the internet while you engage the GPS system or start playing back of data that has GPS information in the data, DG Diagnostics will use the Google Maps Application Programming Interface (API) to display map data. There are different map types and different zoom levels that can be chosen. For more information on the mapping types (roadmap, satellite, terrain, and hybrid), you can Google "Google MAPS API". You can also control the zoom level.

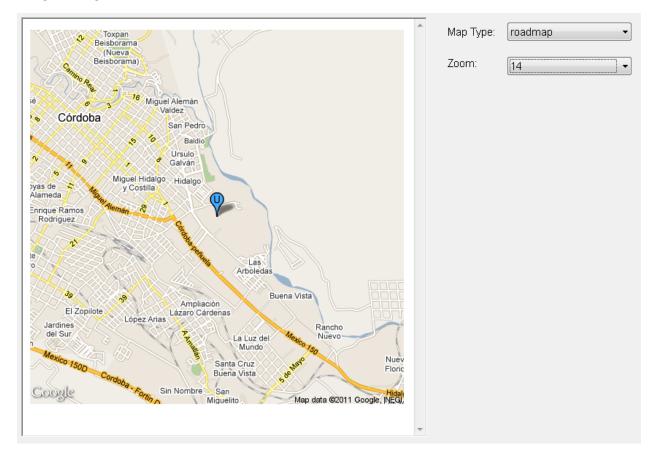

## **PGNs/PIDs**

This screen will display a list of all J1939 PGNs and J1708/J1587 PIDs being broadcasted, those being sent in response to DGD requests, and the raw data associated with those PGNs and PIDs. The engine distributor that this screen was initially developed for has been asked several times by the engine manufacturer to view the raw data being sent and then hand decode the data bytes and provide feedback.

This screen provides several important features:

- Displays all J1939 PGNs being sent, along with the Source Address (SRC) and length of data packet.
- Displays all J1708/J1587 PIDs being sent, along with the Source Address (MID).
- The PIDs are individual PIDs instead of being shown in packed PID format. This way, individuals needing to hand-decode data will not have to unpack packed PID packets.
- The Pause button stops update of the screen. This allows a user to copy down the data and hand-decode a message when necessary.
- Request PGN button brings up a dialog box that can request a PGN from all controllers or a specific controller.
- Request PID button brings up a dialog box that can request a PID from all controllers.
- This data is also captured in the Truck Data Report, which can be printed, saved or e-mailed as necessary.
- This screen also addresses another need of DG customers, just obtaining a list of PGNs and PIDs that a vehicle sends.

J1939 SRC/PGN/Len/Data

| SRC | PGN | 9     | Len | Data                                                                                                    |
|-----|-----|-------|-----|----------------------------------------------------------------------------------------------------|
| 0   |     | 59392 | 8   | [GO][FF][FF][FF][FF][O][DE][GO]                                                                                  |
| 0   |     | 61443 | 8   | [FF][25][23][FF][FF][FF][FF][FF]                                                                                 |
| 0   |     | 61444 | 8   | [FF][FF][E0][01][FF][FF][FF]                                                                                     |
| 0   |     | 61445 | 8   | [FF][FF][FF][44][32][44][32]                                                                                     |
| 0   |     | 64965 | 31  | [43][31][35][2A][32][31][33][34][35][36][2A][4F][4E][48][49][47][48][57][41][59][2A][4F][4E][48][47][48][57][41] |
| .0  |     | 65101 | 8   | [FF][00][00][14][2E][73][00][2E]                                                                                 |
| 0   |     | 65198 | 8   | [2D][FF][FF][FF][FF][FF][FF][FF]                                                                                 |
| 0   |     | 65203 | 8   | [90][01][00][00][10][27][00][00]                                                                                 |
| 0   |     | 65209 | 22  | [FF][FF][FF][FF][58][02][00][00][20][00][00][FF][FF][FF][FF][FF][FF][FF][F                                       |
| 0   |     | 65217 | 8   | [80][84][1E][00][80][84][1E][00]                                                                                 |
| 0   |     | 65226 | 8   | [54][44][88][02][01][1E][FF][FF]                                                                                 |
| •   |     | 65227 | 8   | [54][44][8B][02][01][1E][FF][FF]                                                                                 |

J1587 MID/PID/Len/Data

| MID | PID   | Len   | Data       |       |             |
|-----|-------|-------|------------|-------|-------------|
| 128 | 38    |       | [62]       |       |             |
| 128 | 46    | - 1   | [32]       |       |             |
| 128 | 84    | 1     | [3A]       |       |             |
| 128 | 91    | 1     | [25]       |       |             |
| 128 | 92    | 1     | [44]       |       |             |
| 128 | 96    | 3     | [62]       |       |             |
| 128 | 100   | 1     | [47]       |       |             |
| 128 | 110   | 1     | [20]       |       |             |
| 128 | 158   | 2     | [A0] [00]  |       |             |
| 128 | 167   | 2     | [ 40] [00] |       |             |
| 128 | 168   | 2     | [18][01]   |       |             |
|     |       |       |            |       | <u>)</u>    |
| -   | Reque | st PG |            | Pause | Request PID |

#### Send Request for a PGN (59904) Dialog

Send Request for a PGN (59904)

| Channel to send message on:       | 1     | ▼                                |
|-----------------------------------|-------|----------------------------------|
| PGN to Request:                   | 65258 | (in decimal)                     |
| Source Address To Use (SRC):      | 249   | (in decimal)                     |
| Destination Address To Use (DST): | 255   | (in decimal, 255=GLOBAL_ADDRESS) |
|                                   |       |                                  |
| s                                 | end   | Cancel                           |

This dialog box allows the user to request a J1939 PGN (PGN to Request field) using the J1939 Request PGN (59904) from all controllers (Destination Address to Use = 255), or from an individual controller (i.e., Engine: Destination Address to Use = 0).

Since some controllers may not respond to Offboard Diagnostics PC #1 (249), or Offboard Diagnostics PC #2 (250), you can also add the source address you would like to use for the request.

If a controller responds, the raw data will show up in the PGNs/PIDs tab, and in the Truck Data Report.

**Note:** The PGN request dialog requests information. Some controllers may choose not to respond; therefore, the data may not show up in the grid. This is not a defect in the DG Diagnostics program.

#### Send Request for a PID (PID 0) Dialog

| Send Request for | a PID (PID 0)    |        | $\times$     |
|------------------|------------------|--------|--------------|
| PID to Reque     | st:              | 234    | (in decimal) |
| Source Addre     | ss To Use (MID): | 172    | (in decimal) |
|                  | Send             | Cancel |              |

This dialog box allows the user to request a J1587 PID (PID to Request field) using the J1587 Request PID (0). This message will be sent to all controllers.

Since some controllers may not respond to Offboard Diagnostics PC #1 (172), you can also add the source address (MID) you would like to use for the request.

If a controller responds, the raw data will show up in the PGNs/PIDs tab, and in the Truck Data Report.

**Note:** The PID request dialog requests information. Some controllers may choose not to respond; therefore, the data may not show up in the grid. This is not a defect in the DG Diagnostics program.

## **Emissions**

DG Diagnostics can now display all Emissions-Related J1939 diagnostics data (minus the messages used for reflashing and calibration). This grid no longer displays emissions-faults; those are now on the **Fault tab**. This tab has evolved from previous versions and now displays data from the following PGNs:

DM5, DM10, DM21, DM26, DM56, DM57, DM31, DM32, DM33, DM34, DM36, DM37, DM38, DM39, DM40

MIL, Stop-Lamp, Warning-Lamp status from the DM12 message.

For more information on emissions-related faults and information, please refer to the J1939-73 document, or contact your vehicle or engine manufacturer.

| J1939 Emissions Information                                        | J1939 Emissions Fault Lamps (DM12): Stop Lamp Warning Lam MIL Lamp  |
|--------------------------------------------------------------------|---------------------------------------------------------------------|
| DM.Parameter                                                       | Parameter Value                                                     |
| DM5.ECU/Source Address                                             | 0                                                                   |
| DM5.Number of Active Faults                                        | 20                                                                  |
| DM5.Number of Inactive Faults                                      | 1                                                                   |
| DM5.OBD Compliance Value                                           | 0x14                                                                |
| DM5.OBD Compliance Description                                     | Heavy Duty/On-Board Diagnostics (CARB CCR 1971.1 and EPA 86.010-18) |
| DM5.Cont. Monitored Systems Status/Support Value                   | 0x07                                                                |
| DM5.Comprehensive Component Monitoring Support                     | Test Supported By This Controler                                    |
| DM5.Fuel System Monitoring Support                                 | Test Supported By This Controler                                    |
| DM5.Misfire Monitoring Support                                     | Test Supported By This Controler                                    |
| DM5.Comprehensive Component Monitoring Status                      | Test Complete, Not Supported                                        |
| DM5.Fuel System Monitoring Status                                  | Test Complete, Not Supported                                        |
| DM5.Misfire Monitoring Status                                      | Test Complete, Not Supported                                        |
| DM5.Non Cont. Monitored Systems Support Value                      | [0xA0][0x1E]                                                        |
| DM5.EGR VVT System Monitoring Support                              | Test Supported By This Controler                                    |
| DM5.Exhaust Gas Sensor Heater Monitoring Support                   | Test Not Supported By This Controller                               |
| DM5.Exhaust Gas Sensor Monitoring Support                          | Test Supported By This Controler                                    |
| DM5.AC System Refrigerant Monitoring Support                       | Test Not Supported By This Controller                               |
| DM5.Secondary Air System Monitoring Support                        | Test Not Supported By This Controller                               |
| DM5.Evaporative System Monitoring Support                          | Test Not Supported By This Controller                               |
| DM5.Heated Catalyst Monitoring Support                             | Test Not Supported By This Controller                               |
| DM5.Catalyst Monitoring Support                                    | Test Not Supported By This Controller                               |
| DM5.NMHC Converting Catalyst Monitoring Support                    | Test Supported By This Controler                                    |
| DM5.NOx Converting Catalyst And Or NOx Adsorber Monitoring Support | Test Supported By This Controler                                    |
| DM5.Diesel Particulate Filter DPF Monitoring Support               | Test Supported By This Controler                                    |
| DM5.Boost Pressure Control System Monitoring Support               | Test Supported By This Controler                                    |
| DM5.Coldstart Aids System Monitoring Support                       | Test Not Supported By This Controller                               |
| DM5.Non Cont. Monitored Systems Status Value                       | [0x00][0x04]                                                        |
| DME ECP \//T Sustam Monitoring Status                              | Tast Complete Not Supported                                         |
|                                                                    | •                                                                   |
| Engine OBD Warm-up Sequence (DM                                    | 157) N/A                                                            |
| Calibration Information (DM19) Send a DM7                          | Display DM24s Monitor Performance Ratio (DM20s)                     |

The Stop/Warning/MIL lamps act exactly the same as they do on the **Faults tab**, except they come from the DM12=Emissions-Related Active DTCs message.

Sometimes it is necessary to inform a technician dealing with engine monitors if the engine has been through a complete warm-up cycle. This is displayed in an edit box.

#### **Buttons on the Emissions Screen**

### **Calibration Information**

Pressing the Calibration Information button will display data from the DM19 message. The information will be the source address of the device along with the Calibration Verification Number and the Calibration Identifier.

Details of the fields will not be covered in this manual, and can be found in the J1939-73 document.

| C | alibration | Information (DM | 19)            | x |  |  |  |  |
|---|------------|-----------------|----------------|---|--|--|--|--|
| ſ | SRC        | CVN             | Calibration ID |   |  |  |  |  |
|   | 0          | 0x00000D48      | Kentucky       |   |  |  |  |  |
|   | 0          | 0x00000982      | Carolina       |   |  |  |  |  |
|   | 1          | 0x00000D48      | Kentucky       |   |  |  |  |  |
|   |            |                 |                |   |  |  |  |  |
|   |            |                 |                |   |  |  |  |  |
|   |            |                 |                |   |  |  |  |  |
|   |            |                 |                |   |  |  |  |  |
|   |            |                 |                |   |  |  |  |  |
|   |            |                 |                | - |  |  |  |  |
|   | Ok         |                 |                |   |  |  |  |  |

#### Send a DM7

Pressing the Send a DM7 button will display the following dialog box. The DM7 (Command Non-Continuous Monitored Test) message and dialog box are more directed to engineers and technicians who are working on emissions systems at the OEM/component level - to command an OBD component to run a test. This dialog allows a user to send this message to command a test, and also displays the details of the response message (DM8 or DM30). Details of this dialog box and the fields will not be covered in this manual, and can be found in the J1939-73 document.

| end DI | M7 (Command     | Non-Continuously | Monitore  | d Test ) | DM8/[  | 0M30 Retur | n Messages |      | × |
|--------|-----------------|------------------|-----------|----------|--------|------------|------------|------|---|
| Chan   | nel to send m   | essage on:       |           | 1        |        | <b>~</b>   |            |      |   |
| Test   | Identifier (TID | ):               |           | 0 - 1    | Reserv | ed for SA  | E Assignme | ent  | • |
| Susp   | ect Paramete    | r Number (SPN):  |           |          |        | (in decim  | nal)       |      |   |
| Failu  | re Mode Ident   | ifier (FMI);     |           |          |        | (in decim  | nal)       |      |   |
| Sourc  | ce Address To   | Use (SRC):       |           | 249      |        | (in decim  | nal)       |      |   |
| Desti  | nation Addres   | s To Use (DST):  |           | 0        |        | (in decim  | nal)       |      |   |
| DM8    | /DM30 Respo     | nses             |           | ,        |        |            |            |      |   |
| SRC    | DM8/DM30        | TID              | Test Type | 9        | SPN    |            | FMI        | Slot |   |
|        |                 |                  |           |          |        |            |            |      |   |
|        |                 |                  |           |          |        |            |            |      |   |
|        |                 |                  |           |          |        |            |            |      |   |
| •      | 1               |                  |           |          |        |            |            | 1    |   |

| Send Cancel |      |        |
|-------------|------|--------|
|             | Send | Cancel |

### **Display DM24s**

Pressing the Display DM24s button will display the following dialog box.

| SRC      | SPN  | Supp in STR | Supp in DS | Supp in EFF | SPN DataLei |
|----------|------|-------------|------------|-------------|-------------|
| 0        | 92   | Yes         | No         | No          | 1           |
| 0        | 190  | Yes         | No         | No          | 2           |
| 0        | 84   | Yes         | No         | No          | 2           |
| 0        | 105  | Yes         | No         | No          | 1           |
| 0        | 3301 | Yes         | No         | No          | 2           |
| 0        | 96   | Yes         | No         | No          | 1           |
| 0        | 168  | Yes         | No         | No          | 2           |
| 0        | 1436 | Yes         | No         | No          | 2           |
| 0        | 513  | Yes         | No         | No          | 1           |
| 0        | 544  | Yes         | No         | No          | 2           |
| 0        | 539  | Yes         | No         | No          | 1           |
| 0        | 540  | Yes         | No         | No          | 1           |
| 0        | 541  | Yes         | No         | No          | 1           |
| 0        | 542  | Yes         | No         | No          | 1           |
| 0        | 543  | Yes         | No         | No          | 1           |
| <b>Î</b> | ~7   | N1 -        | NI -       | N I -       |             |

SPNs Supported (DM24 Responses)

OK

DM24 is an emissions related parameter set that is used to identify SPNs supported by the product for DM25, test results, expanded freeze frame and data stream messages. More information can be found on this in the J1939-73 document. The screen labels are as follows.

Supp in STR - SPN Supported in Scaled Test Results

Supp in DS - SPN Supported in Data Stream

Supp in EFF - SPN Supported in Expanded Freeze Frame

 $\times$ 

### Monitor Performance Ratio (DM20)

Pressing the Monitor Performance Ratio button will display the following dialog box. MPR indicates how often the OBD system monitors components in respect to the amount of the vehicle being operated. The ratio for each parameter is defined as the numerator divided by the denominator and requirements are defined on an individual monitor basis. For more information see J1939/73.

| SRC | Ignition Cycle Counter | OBD Monitoring Conditions Encountered | SPN of Applicable System Monitor | Appl - |
|-----|------------------------|---------------------------------------|----------------------------------|--------|
| 0   | 3204                   | 946                                   | 16258249                         |        |
| 0   | 3204                   | 946                                   | 16255986                         |        |
| 0   | 3204                   | 946                                   | 16258246                         |        |
| 0   | 3204                   | 946                                   | 16255983                         |        |
| 0   | 3204                   | 946                                   | 16258250                         |        |
| 0   | 3204                   | 946                                   | 16257720                         |        |
| 0   | 3204                   | 946                                   | 16255992                         |        |
|     |                        |                                       |                                  |        |
|     |                        |                                       |                                  |        |
|     |                        |                                       |                                  |        |
|     |                        |                                       |                                  |        |
|     |                        |                                       |                                  |        |
|     |                        |                                       |                                  |        |
|     |                        |                                       |                                  |        |
|     |                        |                                       |                                  |        |
|     |                        |                                       |                                  |        |
|     |                        |                                       |                                  |        |
|     |                        |                                       |                                  |        |
|     |                        |                                       |                                  |        |
|     |                        |                                       |                                  |        |
|     |                        |                                       |                                  |        |
|     |                        |                                       |                                  |        |
|     |                        |                                       |                                  | (      |

OK

## **DEF/SCR**

This screen displays J1939 Diesel exhaust fluid and selective catalytic reduction data.

Exhaust gas recirculation (EGR) systems progressed to the diesel particulate filter (DPF), and then selective catalytic reduction (SCR).

SCR is the technology of choice for the majority of truck and engine manufacturers to meet 2010 emissions standards for heavy-duty trucks.

| Parameter (J1939 PGN/J1939 SPN)                        | J1939   | Metric      | J1939   | English     | Description                              |
|--------------------------------------------------------|---------|-------------|---------|-------------|------------------------------------------|
| AT1T1I - DEF Tank Level (65110/1761)                   | -1.0000 | %           | -1.0000 | %           |                                          |
| AT1T1I - DEF Tank Temp (65110/3031)                    | -1.0000 | degrees_C   | 30.2000 | degrees_F   |                                          |
| AT1T1I - DEF Tank Level 2 (65110/3517)                 | -1.0000 | mm          | -0.0394 | inches      |                                          |
| AT1T1I - DEF Tank Prelim FMI (65110/3532)              | 31      | FMI         | 31      | FMI         | Not Available Or Condition Exists        |
| AT1T1I - SCR Operator Inducement Active (65110/5245)   | 0       | binary      | 0       | binary      | Off - Adequate DEF level.                |
| AT1T1I - DEF Tank Temp Prelim FMI (65110/4365)         | 31      | FMI         | 31      | FMI         | Not Available Or Condition Exists        |
| AT1T1I - SCR Operator Inducement Severity (65110/5246) | 1       | binary      | 1       | binary      | Inducement Level 1 j- EPA defined SCR In |
| AT1T1I - DEF Tank Heater (65110/3363)                  | -1.0000 | Percent     | -1.0000 | Percent     |                                          |
| AT1T1I - DEF Tank Heater 1 Prelim FMI (65110/4366)     | 31      | FMI         | 31      | FMI         | Not Available Or Condition Exists        |
| A1DEFSI - DEF Pump Motor Speed (64828/4374)            |         | RPM         |         | RPM         |                                          |
| A1DEFSI - DEF Pump Drive Percentage (64828/4375)       |         | %           |         | %           |                                          |
| A1DEFSI - DEF Return Valve (64828/4376)                |         | %           |         | %           |                                          |
| A1DEFSI - DEF Tank Fill Valve Command (64828/5434)     |         | %           |         | %           |                                          |
| A1DEFSI - DEF Pump State (64828/5435)                  |         | binary      |         | binary      |                                          |
| A1DEFSI - DEF Tank Drain Valve Command (64828/5436)    |         | %           |         | %           |                                          |
| A2DEFSI - DEF Pump Motor Speed (64819/4440)            |         | RPM         |         | RPM         |                                          |
| A2DEFSI - DEF Pump Drive Percentage (64819/4441)       |         | %           |         | %           |                                          |
| A2DEFSI - DEF Return Valve (64819/4442)                |         | %           |         | %           |                                          |
| A2DEFSI - DEF Tank Fill Valve Command (64819/5347)     |         | %           |         | %           |                                          |
| A2DEFSI - DEF Pump State (64819/5348)                  |         | binary      |         | binary      |                                          |
| A2DEFSI - DEF Tank Drain Valve Command (64819/5349)    |         | %           |         | %           |                                          |
| A1DEFI - DEF Temperature 2 (64923/3515)                | -1.0000 | degrees_C   | 30.2000 | degrees_F   |                                          |
| A1DEFI - DEF Concentration (64923/3516)                | -1.0000 | %           | -1.0000 | %           |                                          |
| A1DEFI - DEF Conductivity (64923/3518)                 | -1.0000 | uSiemens/mm | -1.0000 | uSiemens/mm |                                          |
| A1DEFI - DEF Temperature 2 Prelim FMI (64923/3519)     | 31      | FMI         | 31      | FMI         | Not Available Or Condition Exists        |
| A1DEFI - DEF Properties Prelim FMI (64923/3520)        | 31      | FMI         | 31      | FMI         | Not Available Or Condition Exists        |
| A1DEFI - DEF Type (64923/3521)                         | 16      | binary      | 16      | binary      | Urea concentration too high.             |
| A2DEFI - DEF Temperature 2 (64822/4420)                |         | degrees_C   |         | degrees_F   |                                          |
| A2DEFI - DEF Concentration (64822/4421)                |         | %           |         | %           |                                          |
| A2DEFI - DEF Conductivity (64822/4422)                 |         | uSiemens/mm |         | uSiemens/mm |                                          |

## **Parameters**

The Parameters Tree on the Parameters tab that displays thousands of J1939 and J1587 parameters.

DG Diagnostics can decode almost all simple numeric parameters such as temperatures and pressures into both Metric and English values.

DG Diagnostics can decode many binary-type parameters such as Off/On or Engaged/Disengaged parameters into their textual representations.

Parameters that cannot be decoded (complex or multi-part parameters) are still listed along with their data and could be decoded by hand if the need arises using the information found using the Display PGN Info and Display SPN Info buttons.

The J1939 tree is sorted by Source Address, then by PGN number.

The J1587 tree is sorted by Message Identifier (MID/Source Address), and then by PID.

The display buttons on the bottom of this screen allow the user to read important information from the J1939 and J1587 documents about the J1939 Parameter Group Number (PGN), J1587 Parameter Identifier (PID), or J1939 Suspect Parameter Number (SPN).

| J1939     SRC     SRC | 0 PGN<br>0 PGN<br>0 PGN<br>0 PGN<br>0 PGN<br>0 PGN<br>0 PGN<br>0 PGN<br>0 PGN<br>0 PGN<br>0 PGN | 40448 - DM29<br>40960 - DM34<br>41216 - DM33<br>41472 - DM32<br>49408 - DM21<br>49664 - DM20<br>54016 - DM19<br>57344 - CM1<br>59392 - ACKM<br>61441 - EBC1<br>61443 - EBC2 | <ul> <li>DTC Counts</li> <li>NTE Status</li> <li>Emission Increasing Auxiliary Emission Control Device Active Time</li> <li>Regulated Exhaust Emission Level Exceedance</li> <li>Diagnostic Readiness 2</li> <li>Monitor Performance Ratio</li> <li>Calibration Information</li> <li>Cab Message 1</li> <li>Acknowledgment Message</li> <li>Electronic Brake Controller 1</li> </ul> |
|----------------------------------------------------------------------------------------------------|-------------------------------------------------------------------------------------------------|----------------------------------------------------------------------------------------------------|----------------------------------------------------------------------------------------------------|
| SRC<br>SRC<br>SRC<br>SRC<br>SRC<br>SRC<br>SRC<br>SRC<br>SRC<br>SRC                                                                                                    | 0 PGN<br>0 PGN<br>0 PGN<br>0 PGN<br>0 PGN<br>0 PGN<br>0 PGN<br>0 PGN<br>0 PGN<br>0 PGN<br>0 PGN | 40960 - DM34<br>41216 - DM33<br>41472 - DM32<br>49408 - DM21<br>49664 - DM20<br>54016 - DM19<br>57344 - CM1<br>59392 - ACKM<br>61441 - EBC1                                 | <ul> <li>NTE Status</li> <li>Emission Increasing Auxiliary Emission Control Device Active Time</li> <li>Regulated Exhaust Emission Level Exceedance</li> <li>Diagnostic Readiness 2</li> <li>Monitor Performance Ratio</li> <li>Calibration Information</li> <li>Cab Message 1</li> <li>Acknowledgment Message</li> </ul>                                                            |
| <ul> <li>■ SRC</li> <li>■ SRC</li> <li>■ SRC</li> <li>■ SRC</li> <li>■ SRC</li> <li>■ SRC</li> <li>■ SRC</li> <li>■ SRC</li> <li>■ SRC</li> </ul>                                                                                                    | 0 PGN<br>0 PGN<br>0 PGN<br>0 PGN<br>0 PGN<br>0 PGN<br>0 PGN<br>0 PGN<br>0 PGN<br>0 PGN          | 41216 - DM33<br>41472 - DM32<br>49408 - DM21<br>49664 - DM20<br>54016 - DM19<br>57344 - CM1<br>59392 - ACKM<br>61441 - EBC1                                                 | <ul> <li>Emission Increasing Auxiliary Emission Control Device Active Time</li> <li>Regulated Exhaust Emission Level Exceedance</li> <li>Diagnostic Readiness 2</li> <li>Monitor Performance Ratio</li> <li>Calibration Information</li> <li>Cab Message 1</li> <li>Acknowledgment Message</li> </ul>                                                                                |
| B SRC<br>B SRC<br>B SRC<br>B SRC<br>B SRC<br>B SRC<br>B SRC<br>B SRC                                                                                                    | 0 PGN<br>0 PGN<br>0 PGN<br>0 PGN<br>0 PGN<br>0 PGN<br>0 PGN<br>0 PGN                            | 41472 - DM32<br>49408 - DM21<br>49664 - DM20<br>54016 - DM19<br>57344 - CM1<br>59392 - ACKM<br>61441 - EBC1                                                                 | <ul> <li>Regulated Exhaust Emission Level Exceedance</li> <li>Diagnostic Readiness 2</li> <li>Monitor Performance Ratio</li> <li>Calibration Information</li> <li>Cab Message 1</li> <li>Acknowledgment Message</li> </ul>                                                                                                    |
| B SRC<br>B SRC<br>B SRC<br>B SRC<br>B SRC<br>B SRC<br>B SRC                                                                                                    | 0 PGN<br>0 PGN<br>0 PGN<br>0 PGN<br>0 PGN<br>0 PGN<br>0 PGN                                     | 49408 - DM21<br>49664 - DM20<br>54016 - DM19<br>57344 - CM1<br>59392 - ACKM<br>61441 - EBC1                                                                                 | - Diagnostic Readiness 2<br>- Monitor Performance Ratio<br>- Calibration Information<br>- Cab Message 1<br>- Acknowledgment Message                                                                                                    |
| SRC<br>SRC<br>SRC<br>SRC<br>SRC                                                                                                    | 0 PGN<br>0 PGN<br>0 PGN<br>0 PGN<br>0 PGN<br>0 PGN                                              | 49664 - DM20<br>54016 - DM19<br>57344 - CM1<br>59392 - ACKM<br>61441 - EBC1                                                                                                 | - Monitor Performance Ratio<br>- Calibration Information<br>- Cab Message 1<br>- Acknowledgment Message                                                                                                    |
| SRC     SRC     SRC     SRC     SRC     SRC     SRC     SRC                                                                                                    | 0 PGN<br>0 PGN<br>0 PGN<br>0 PGN<br>0 PGN                                                       | 54016 - DM19<br>57344 - CM1<br>59392 - ACKM<br>61441 - EBC1                                                                                                    | - Calibration Information<br>- Cab Message 1<br>- Acknowledgment Message                                                                                                    |
| ⊞-SRC<br>⊞-SRC<br>⊞-SRC                                                                                                    | 0 PGN<br>0 PGN<br>0 PGN<br>0 PGN                                                                | 57344 - CM1<br>59392 - ACKM<br>61441 - EBC1                                                                                                    | - Cab Message 1<br>- Acknowledgment Message                                                                                                    |
| ⊞-SRC<br>⊞-SRC                                                                                                    | 0 PGN<br>0 PGN<br>0 PGN                                                                         | 59392 - ACKM<br>61441 - EBC1                                                                                                    | - Acknowledgment Message                                                                                                    |
| B SRC                                                                                                    | 0 PGN<br>0 PGN                                                                                  | 61441 - EBC1                                                                                                    |                                                                                                    |
|                                                                                                    | 0 PGN                                                                                           |                                                                                                    | - Electronic Brake Controller 1                                                                                                    |
| m ana                                                                                                    |                                                                                                 | 61443 - EEC2                                                                                                    |                                                                                                    |
|                                                                                                    | 0 PGN                                                                                           |                                                                                                    | - Electronic Engine Controller 2                                                                                                    |
| 🗄 SRC                                                                                                    |                                                                                                 | 61444 - EEC1                                                                                                    | - Electronic Engine Controller 1                                                                                                    |
| 🗄 SRC                                                                                                    | 0 PGN                                                                                           | 61450 - EGF1                                                                                                    | - Engine Gas Flow Rate                                                                                                    |
| 🗄 SRC                                                                                                    | 0 PGN                                                                                           | 61454 - AT1IG1                                                                                                    | - Aftertreatment 1 Intake Gas 1                                                                                                    |
| 🕀 SRC                                                                                                    | 0 PGN                                                                                           | 61455 - AT10G1                                                                                                    | - Aftertreatment 1 Outlet Gas 1                                                                                                    |
| 🗄 SRC                                                                                                    | 0 PGN                                                                                           | 61491 - Alscrai2                                                                                                    | - Aftertreatment 1 SCR Ammonia Information 2                                                                                                    |
| 🕀 SRC                                                                                                    | 0 PGN                                                                                           | 64709 - A1SCREGT2                                                                                                    | - Aftertreatment 1 SCR Exhaust Gas Temperature 2                                                                                                    |
| 🗄 SRC                                                                                                    | 0 PGN                                                                                           | 64721 - DM53                                                                                                    | - Active Service Only DTCs                                                                                                    |
| 🗄 SRC                                                                                                    | 0 PGN                                                                                           | 64722 - DM54                                                                                                    | - Previously Active Service Only DTCs                                                                                                    |
| 🗄 SRC                                                                                                    | 0 PGN                                                                                           | 64732 - CCVS3                                                                                                    | - Cruise Control / Vehicle Speed 3                                                                                                    |
| 🗄 SRC                                                                                                    | 0 PGN                                                                                           | 64754 - EFTVI1                                                                                                    | - Engine Fuel/Throttle Valve Information 1                                                                                                    |
| 🕀 SRC                                                                                                    | 0 PGN                                                                                           | 64765 - EEC9                                                                                                    | - Electronic Engine Controller 9                                                                                                    |
| 🗄 SRC                                                                                                    | 0 PGN                                                                                           | 64775 - DLCC1                                                                                                    | - Direct Lamp Control Command 1                                                                                                    |
| 🕀 SRC                                                                                                    | 0 PGN                                                                                           | 64800 - A1DOC1                                                                                                    | - Aftertreatment 1 Diesel Oxidation Catalyst 1                                                                                                    |
| 🗄 SRC                                                                                                    | 0 PGN                                                                                           | 64830 - Alscregt1                                                                                                    | - Aftertreatment 1 SCR Exhaust Gas Temperature 1                                                                                                    |
| 🗄 SRC                                                                                                    | 0 PGN                                                                                           | 64832 - A1SCRDSR2                                                                                                    | - Aftertreatment 1 SCR Dosing System Requests 2                                                                                                    |
| 🗄 SRC                                                                                                    | 0 PGN                                                                                           | 64878 - AlscrsI1                                                                                                    | - Aftertreatment 1 SCR Service Information 1                                                                                                    |
| B SRC                                                                                                    | 0 PGN                                                                                           | 64891 - AT1S1                                                                                                    | - Aftertreatment 1 Service 1                                                                                                    |
| B-SRC                                                                                                    | 0 PGN                                                                                           | 64892 - DPFC1                                                                                                    | - Diesel Particulate Filter Control 1                                                                                                    |
| 🕀 SRC                                                                                                    | 0 PGN                                                                                           | 64896 - DM28                                                                                                    | - Emission-Related Permanent Diagnostic Trouble Codes                                                                                                    |
| E SRC                                                                                                    | 0 PGN                                                                                           | 64898 - DM27                                                                                                    | - All Pending DTCs                                                                                                    |
| Pau                                                                                                    |                                                                                                 |                                                                                                    | Display PGN Info Display SPN Info Display PID Info                                                                                                    |

## **Parameters Tree Initial View**

Initially after connecting, the parameters tree will look like below. There will be a J1939 tree and a J1587 tree. If there are parameters on that databus, a [+] will appear. Lack of that [+] indicates no data has been seen on that databus.

Note: Values and units in the tree will be both in Metric and English.

| J1939 PGN/SPN Values | Metric Values/Metric Units | English Values/English Units |
|----------------------|----------------------------|------------------------------|
| ⊕ J1939<br>└─J1587   |                            |                              |
|                      |                            |                              |
|                      |                            |                              |
|                      |                            |                              |
|                      |                            |                              |
|                      |                            |                              |

## **Expanding a Tree**

Most Windows users are familiar with tree views, however if you are not, you can click the [+] (plus sign) to expand a tree node, or you can click the [-] (minus sign) to hide that tree node. For example, clicking the [+] on J1939 might reveal a tree like the following that lists parameters on the J1939 data bus:

| J1939 PGN/S | PN Values          |                                                     | Metric Values/Metric Units  | English Values/English Units |
|-------------|--------------------|-----------------------------------------------------|-----------------------------|------------------------------|
| 🖃 J1939     |                    |                                                     |                             |                              |
| src         | 0 PGN 40448 - DM29 | - DTC Counts                                        |                             |                              |
| ⊞ SRC       | 0 PGN 40960 - DM34 | - NTE Status                                        |                             |                              |
| ⊞ SRC       | 0 PGN 41216 - DM33 | <ul> <li>Emission Increasing Auxiliary E</li> </ul> | Emission Control Device Act | ive Time                     |
| E SRC       | 0 PGN 41472 - DM32 | - Regulated Exhaust Emission Leve                   | el Exceedance               |                              |
| ⊞ SRC       | 0 PGN 49408 - DM21 | - Diagnostic Readiness 2                            |                             |                              |
| ⊞-SRC       | 0 PGN 49664 - DM20 | - Monitor Performance Ratio                         |                             |                              |
| ⊞-SRC       | 0 PGN 54016 - DM19 | - Calibration Information                           |                             |                              |
| ⊕ SRC       | 0 PGN 57344 - CM1  | - Cab Message 1                                     |                             |                              |

## **Viewing Numeric Parameter Values:**

#### - J1939 Numeric Data

Double click on a J1939 SRC and PGN (Parameter Group Number) or press the [+] and you will receive all of the SPNs (Suspect Parameter Numbers) for that PGN. For example, the image below shows Idle Operation (PGN 65244), Vehicle Distance (PGN 65248), Engine Hours and Revolutions (PGN 65253), and Vehicle Hours (PGN 65255) and all of their associated parameters (SPNs).

- The top line shows the ECM sending the PGN (referred to as the Source Address or SRC), the PGN number, the PGN acronym, and the PGN name.
- The second line shows the data bytes that were sent for this PGN in hexadecimal form.
- The third through last lines show each sub-parameter of the PGN, most commonly referred to as SPNs and the value of that parameter in English and Metric forms. For example, Engine Total Idle Fuel Used which is SPN 236 (see below) is 40 liters, or 10.567 gallons and SPN 235 which is Total Idle Hours is 3 hours.

**Note:** If N/A is seen in a column, it means that the controller does not have a value for that SPN. This is very common on the J1939 data bus.

| 9 PGN/SPN Values                                                                                                    | Metric Values/Metric | : Units     | English Values/English Units |            |
|----------------------------------------------------------------------------------------------------|----------------------|-------------|------------------------------|------------|
| SRC 0 PGN 65244 - IO - Idle Operation                                                                                                    |                      |             |                              |            |
| - DATA = [50](00)(00)(00)(3C)(00)(00)(00)<br>- SPN 236 Engine Total Idle Fuel Used                                                                                                    | 40.000               |             | 10.567                       |            |
| -SPN 235 Engine Total Idle Hours                                                                                                    | 3,000                | b           | 3,000                        | a          |
| 다 같은 것이 있는 것은 것이 있는 것이 있는 것이 없는 것이 없는 것이 없는 것이 없는 것이 없는 것이 없는 것이 없는 것이 없는 것이 없는 것이 없는 것이 없는 것이 없는 것이 없는 것이 없는 것이 없는 것이 없는 것이 없는 것이 없는 것이 없는 것이 없는 것이 없는 것이 없는 것이 없는 것이 없는 것이 없는 것이 없는 것이 없는 것이 없는 것이 없는 것이 없을 것이 없는 것이 없는 것이 있 않는 것이 없는 것이 없는 것이 없는 것이 없는 것이 없는 것이 없는 것이 없는 것이 없는 것이 없는 것이 없는 것이 없는 것이 없는 것이 없는 것이 없는 것이 없는 것이 없는 것이 없는 것이 없는 것이 없는 것이 없는 것이 없는 것이 없는 것이 없는 것이 없는 것이 없는 것이 없는 것이 없는 것이 없는 것이 없는 것이 없는 것이 없는 것이 없는 것이 없는 것이 없는 것이 없는 것이 없는 것이 없는 것이 없는 것이 없는 것이 없는 것이 없 않는 것이 없는 것이 없는 것이 없는 것이 없는 것이 없는 것이 없는 것이 없는 것이 없는 것이 없는 것이 없는 것이 없는 것이 없는 것이 없는 것이 없는 것이 없는 것이 없는 것이 없는 것이 없는 것이 없는 것이 없는 것이 없는 것이 없는 것이 없는 것이 없는 것이 없는 것이 없는 것이 없는 것이 없는 것이 없 않는 것이 없는 것이 없는 것이 없는 것이 없는 것이 없는 것이 없는 것이 없는 것이 없는 것이 없는 것이 없는 것이 없는 것이 없는 것이 없는 것이 없는 것이 없는 것이 없는 것이 없는 것이 없는 것이 없는 것이 없는 것이 없는 것이 없는 것이 없는 것이 없는 것이 없는 것이 없는 것이 없는 것이 없는 것이 없는 것이 없는 것이 없는 것이 없는 것이 없는 것이 없는 것이 없는 것이 없는 것이 없는 것이 없는 것이 없는 것이 없는 것이 없는 것이 없는 것이 없는 것이 없는 것이 없는 것이 없는 것이 없는 것이 없는 것이 없이 않이 않이 않이 않이 않이 않이 않이 않이 않이 않이 않이 않이 않이 | 3.000                | n           | 3.000                        | n          |
| SRC 0 PGN 65248 - VD - Vehicle Distance                                                                                                    |                      |             |                              |            |
| - DATA = [80][38][01][00][80][38][01][00]                                                                                                    |                      |             |                              |            |
| -SDN 244 Trip Distance                                                                                                    | 10000.000            | lem         | 6213.710                     | miles      |
| - SPN 245 Total Vehicle Distance                                                                                                    | 10000.000            | km          | 6213.710                     | miles      |
| SRC 0 PGN 65253 - HOURS - Engine Hours, Revolutions                                                                                                    |                      |             |                              |            |
| -DATA = [28][00][00][00][58][02][00][00]                                                                                                    |                      |             |                              |            |
| -SPN 247 Engine Total Hours of Operation                                                                                                    | 2.000                | h           | 2.000                        | h          |
| SPN 249 Engine Total Revolutions                                                                                                    | 600000.000           | Revolutions | 600000.000                   | Revolution |
| SRC 0 PGN 65255 - VH - Vehicle Hours                                                                                                    |                      |             |                              |            |
| DATA = (14) (00) (00) (00) (10) (27) (00) (00)                                                                                                    |                      |             |                              |            |
| - SPN 246 Total Vehicle Hours                                                                                                    | 1,000                | h           | 1.000                        | h          |
| SPN 248 Total Power Takeoff Hours                                                                                                    | 500,000              | h           | 500.000                      | 5          |

### - J1587 Numeric Data

Double click on a J1587 MID and PID (Parameter Identifier) or press the [+] and you will receive the value for that parameter.

- The top line shows the MID sending the PID (referred to as the Message Identifier/Source Address), the PID number and the PID name.
- The second line shows the data bytes that were sent for this PID in hexadecimal form.
- The next line will show the value of that parameter in English and Metric forms. For example, the image below shows an Estimated Percent Fan Speed of 51.2%.

| 39 PGN/SPN Values                                                 | Metric Values/Me | tric Units | English Values/Engli | sh Units |   |
|-------------------------------------------------------------------|------------------|------------|----------------------|----------|---|
| B MID 128 PID 24 - Generator Coolant Temperature                  |                  |            |                      |          | ^ |
| MID 128 PID 25 - Air Conditioner System Status #2                 |                  |            |                      |          |   |
| NID 128 PID 26 - Estimated Percent Fan Speed                      |                  |            |                      |          |   |
| -DATA = (80)                                                      |                  |            |                      |          |   |
| -Estimated Percent Fan Speed                                      | 51.200           | •          | 51.200               | •        |   |
| MID 128 PID 27 - Percent Exhaust Gas Recirculation Valve Position |                  |            |                      |          |   |
| MID 128 PID 28 - Percent Accelerator Position #3                  |                  |            |                      |          |   |
| -DATA = (82)                                                      |                  |            |                      |          |   |
| Percent Accelerator Position #3                                   | 52.000           |            | 52.000               |          |   |

## **Diagnostic Messages and Other Non-Numeric Info in the J1939 Tree**

Many complex or multi-part J1939 messages like fault codes require special processing and handling. Since DG Diagnostics decodes almost every fault code message (DM) in J1939, these parameters are displayed in various other parts of the program. If you see Faults/Emissions in the value of a parameter (see circle) you can find these decoded on either the Faults tab, the Emissions tab, or available through pressing a button on one of those tabs. See the sections of this manual dealing with faults and emissions.

| 1939 PGN/SPN Values Metric V                 | alues/Metric Units | English Values/English Units |
|----------------------------------------------|--------------------|------------------------------|
| ∃ J1939                                      |                    |                              |
| B-SRC 0 PGN 40448 - DM29 - DTC Counts        |                    |                              |
| ⊨-SRC 0 PGN 40960 - DM34 - NTE Status        |                    |                              |
| -DATA = [03][03][FF][FF][FF][FF][FF][FF][FF] |                    |                              |
|                                              | Faults/Emissions   | Faults/Emissior              |
|                                              | Faults/Emissions   | Faults/Emissior              |
|                                              | Faults/Emissions   | Faults/Emissior              |
| -SPN 4127 NOx NTE Control Area Status        | Faults/Emissions   | Faults/Emissior              |
| - SPN 4132 PM NTE Deficiency Area Status     | Faults/Emissions   | Faults/Emission              |
| SPN 4130 PM NTE Control Area Status          | Faults/Emissions   | Faults/Emission              |

Other group functions of J1939 from J1939-21, such as Transport Protocol functions are not decoded and will be displayed in the same manner and indicate what J1939 document to reference to decode those messages.

| WEN AVVV VOALDAGVAVN AVENVALADGVAVN              | 4 6 MA V 2 / MINA 2 2 A VII 2 | 2 8 WA V 5/ MILA 5 5 4 VII |  |
|--------------------------------------------------|-------------------------------|----------------------------|--|
| SRC 0 PGN 59392 - ACKM - Acknowledgment Message  |                               |                            |  |
| - DATA = [00] (FF] (FF) (FF) (FF) [00] (DE] [00] |                               |                            |  |
| - SPN 2548 Group Function Value (NACK_Busy)      | See J1939-21                  | See J1939-21               |  |
| -SPN 2544 Group Function Value (NACK)            | See J1939-21                  | See J1939-21               |  |
| - SPN 2542 Group Function Value (ACK)            | See J1939-21                  | See J1939-21               |  |
| SPN 2543 Parameter Group Number (ACK)            | See .11939-21                 | See .11939-21              |  |

These types of parameters are not typical technician or user-level parameters. These are typically for vehicle network engineers, and they will know where to go for more information about the parameter, such as J1939-21, J1939-81. However, since they are on the data link, they will appear in the tree for completeness.

### **Binary Parameters in J1939**

Binary parameter values are represented by units of bits, or listed as binary types (see picture below) and the values displayed are the binary representations of those parameter. To see what each bit representation means, scroll to the right.

| 9 PGN/SPN Values                                                    | Metric Values/M | etric Units | English Values/Engl | lish Units |   |
|---------------------------------------------------------------------|-----------------|-------------|---------------------|------------|---|
| SRC 0 PGN 61454 - ATIIG1 - Aftertreatment 1 Intake Gas 1            |                 |             |                     |            | T |
| SRC 0 PGN 61455 - AT10G1 - Aftertreatment 1 Outlet Gas 1            |                 |             |                     |            |   |
| DATA = [FF] [FF] [FF] [FF] [SF] [FF] [FF] [FF]                      |                 |             |                     |            |   |
| -SPN 3226 Aftertreatment 1 Outlet NOx                               | N/A             | ppm         | N/A                 | ppm        |   |
| -SPN 3227 Aftertreatment 1 Outlet Percent 02                        | N/A             | •           | N/A                 | •          |   |
| -SPN 3228 Aftertreatment 1 Outlet Gas Sensor Power In Range         | 11              | bit         | 11                  | bit        |   |
| -SPN 3229 Aftertreatment 1 Outlet Gas Sensor at Temperature         | 11              | bit         | 11                  | bit        |   |
| -SPN 3230 Aftertreatment 1 Outlet NOx Reading Stable                | 11              | bit         | 11                  | bit        |   |
| -SFN 3231 Aftertreatment 1 Outlet Wide-Range 402 Reading Stable     | 00              | bit         | 00                  | bit        |   |
| -SPN 3232 Aftertreatment 1 Outlet Gas Sensor Heater Preliminary FM  | I 11111         | binary      | 11111               | binary     |   |
| -SPN 3233 Aftertreatment 1 Outlet Gas Sensor Heater Control         | 11              | bit         | 11                  | bit        |   |
| -SPN 3234 Aftertreatment 1 Outlet NOx Sensor Preliminary FMI        | 11111           | binary      | 11111               | binary     |   |
| - SPN 5713 Aftertreatment 1 Outlet NOx Sensor Self-diagnosis Status | 111             | bit         | 111                 | bit        |   |
| SPN 3235 Aftertreatment 1 Outlet 02 Sensor Preliminary FMI          | 11111           | binary      | 11111               | binary     |   |

Scrolling to the right shows what the binary representations of those parameters mean. This example shows the SPN 3233 - Aftertreatment 1 Outlet Gas Sensor Heater Control has a binary value of 11 and that value translates into the textual representation of Heater Off.

| 1939 PGN/SPN Values               |       |        | Metric Va | alues/Metric Units | English Values/Englis |
|-----------------------------------|-------|--------|-----------|--------------------|-----------------------|
| ertreatment 1 Intake Gas 1        |       |        |           |                    |                       |
| ertreatment 1 Outlet Gas 1        |       |        |           |                    |                       |
| f] [FF]                           |       |        |           |                    |                       |
| NOx                               | N/A   | ppm    | N/A       | ppm                |                       |
| Percent 02                        | N/A   | •      | N/A       | 5                  |                       |
| Gas Sensor Power In Range         | 11    | bit    | 11        | bit                | Not Available         |
| Gas Sensor at Temperature         | 11    | bit    | 11        | bit                | Not Available         |
| NOx Reading Stable                | 11    | bit    | 11        | bit                | Not Available         |
| Wide-Range %02 Reading Stable     | 00    | bit    | 00        | bit                | Not Stable            |
| Gas Sensor Heater Preliminary FMI | 11111 | binary | 11111     | binary             |                       |
| Gas Sensor Heater Control         | 11    | bit    | 11        | bit                | Heater Off            |
| NOx Sensor Preliminary FMI        | 11111 | binary | 11111     | binary             |                       |
| NOx Sensor Self-diagnosis Status  | 111   | bit    | 111       | bit                | Not Supported         |
| 02 Sensor Preliminary FMI         | 11111 | binary | 11111     | binary             |                       |
|                                   |       |        |           |                    |                       |

## **Binary Parameters in J1587**

Since J1587 is being replaced by J1939, complex binary parameters in J1587 are not being decoded into meaningful values because of the effort required. A J1587 binary-type of MID/PID will look like the following. It will have the data associated with the PID in the DATA line (hexadecimal) and it will also include the binary representation of that data in the values field.

| MID 130 PID 194 - Transmitter System Diagnostic Code and Occurrence | Count Table                              |
|---------------------------------------------------------------------|------------------------------------------|
| - DATA = [03][15][C3][14]                                           |                                          |
| Transmitter System Diagnostic Code and Occurrence Count Table       | [00000011][00010101][11000011][00010100] |

If there is a J1587 binary parameter (PID) that you need to be decoded, please contact DG Technologies and we can look at adding that parameter into a future version of the software.

### **Pause/Resume Button**

Pressing the Pause button will cause the screen to freeze and not update. Pressing the Resume button will allow the screen to update.

## Parameter Info Buttons - Display PGN Info, Display SPN Info, Display PID Info

The following three buttons display very useful information about PGNs, SPNs, and PIDs. You must select a specific PGN, SPN, or PID before pressing the button. If you don't, the program will tell you to select one.

| Display PGN Info | Display SPN Info | Display PID Info |
|------------------|------------------|------------------|
|------------------|------------------|------------------|

## **Display PGN Info**

Pressing this button will display all information about the selected PGN. Below is an example of PGN 61454.

- PGN Name is the name of the PGN in the J1939 database.
- PGN Acronym is the acronym defined for the PGN in the J1939 database.
- PGN Transmission Rate shows how the PGN is transmitted, or if it must be requested.

| ^ |
|---|
|   |
|   |
|   |
|   |
| ~ |
| > |
|   |

### **Display SPN Info**

The SPN information includes all data about the parameter and even includes the current value of the parameter and the data bytes from the PGN. The information in the upper paragraph shows detailed information about that parameter and how to decode the parameter. The information in the lower paragraph shows the description of that SPN as it appears in the J1939 documentation.

- SPN Name is the name of the SPN in J1939.
- SPN Type is Numeric, ASCII, or Binary.
- SPN Len is the length in bits or bytes of the SPN.
- SPN Location in PGN tells where in the PGN that this SPN resides.
- SPN Bit Resolution shows the bit resolution/scalar/multiplier for that SPN.
- SPN Offset shows the offset/adder for that SPN.
- SPN Range Low shows the lowest valid value for the SPN.
- SPN Range High shows the highest valid value for the SPN.
- SPN Units Metric shows the metric units for that SPN.

- SPN Met to Eng. Multiplier shows the value to multiply the Metric value by to get the English value.
- SPN Units English shows the English units for that SPN.
- SPN Document shows what SAE J1939 document to refer to in order to find more information.
- SPN Current Value (Met/Eng.) shows the current value for that SPN.
- SPN Description shows the description for that SPN as it appears in the J1939 documentation.

```
SPN 3038 Description
                                                                                                       ×
SPN Name
                            = Flash Malfunction Indicator Lamp
SPN Type
                            = Binarv
SPN Len
                            = 2 bits
SPN Location in PGN
                            = 2.7
SPN Bit Resolution
                             = 1.0000
SPN Offset
                            = 0.0000
SPN Range Low
                            = 0.0000
SPN Range High
                            = 3.0000
SPN Units Metric
                            = bit
SPN Met To Eng Multiplier = 1.0000
SPN Units English
                            = bit
SPN Document
                            = J1939-73
SPN Current Value (Met/Eng) = Faults/Emissions
                                                                  Faults/Emissions
DATA = [FF] [FF] [64] [00] [02] [00] [FF] [FF]
SPN Description:
This parameter provides the capability to flash the MIL
00 - Slow Flash (1 Hz, 50 % duty cycle)
01 - Fast Flash (2 Hz or faster, 50% duty cycle)
10 - Class C DTC
                                                  Cancel
```

## **Display PID Info**

The PID information includes all data about the PID from the J1587 documentation, and even includes the current value of the parameter and the data bytes from that PID. The information in the upper paragraph shows detailed information about that parameter and how to decode the parameter. The information in the lower paragraph shows the description of that PID as it appears in the J1587 documentation

- PID Name is the name of the PID as documented in the J1587 document.
- PID Type is Numeric, ASCII, or Binary.
- PID Len is the length in bits or bytes of the PID.
- PID Bit Resolution shows the bit resolution/scalar/multiplier for that PID.
- PID Signed/Unsigned shows if the PID is always positive (unsigned) or can be negative (signed).

A signed PID indicates that the PID is sent using two's complement notation.

- PID Units English shows the English units for that PID.
- PID Eng. to Met Multiplier shows the value to multiply the English value by to get the Metric value.
- PID Units Metric shows the Metric units for that PID.
- PID Current Value (Met/Eng.) shows the current value for that PID.
- PID Description shows the description for that PID as it appears in the J1587 documentation.
- Below PID Description is the PID description from the J1587 document.

| PID 84 Description          |   |           |                    |                    |     | × |
|-----------------------------|---|-----------|--------------------|--------------------|-----|---|
| PID Name                    | - | Road Spee | d                  |                    |     | ^ |
| PID Type                    | = | Numeric   |                    |                    |     |   |
| PID Len                     | = | 1         |                    |                    |     |   |
| PID Bit Resolution          | - | 0.5000    |                    |                    |     |   |
| PID Signed/Unsigned         | - | Unsigned  |                    |                    |     |   |
| PID Units English           | = | mph       |                    |                    |     |   |
| PID Eng To Met Multiplier   | = | 1.6093    |                    |                    |     |   |
| PID Units Metric            | - | kph       |                    |                    |     |   |
| PID Current Value (Met/Eng) | = | 70.811    | kph                | 44.000             | mph |   |
| DATA = [62]                 |   |           |                    |                    |     |   |
| PID Description:            |   |           |                    |                    |     |   |
| 84 ROAD SPEED               |   |           |                    |                    |     |   |
| Indicated vehicle velocity. |   |           |                    |                    |     |   |
| Parameter Data Length:      |   |           | 1 Character        |                    |     |   |
| Data Type:                  |   |           | Unsigned Short Int | teger              |     |   |
| Bit Resolution:             |   |           | 0.805 km/h (0.5 mg | ph)                |     |   |
| Maximum Range:              |   |           | 0.0 to 205.2 km/h  | (0.0 to 127.5 mph) |     |   |
| Transmission Update Period: |   |           | 0.1 3              |                    |     |   |
| Message Priority:           |   |           | 1                  |                    |     | ~ |
| <                           |   |           |                    |                    |     | > |
|                             |   |           | Cancel             |                    |     |   |

## **Statistics**

This tab will display various CAN/J1939 data bus statistics, such as bus loading and CAN errors. CAN bus loading information (RX\_BUS\_LOAD, TX\_BUS\_LOAD, TOT\_BUS\_LOAD) will give a quick estimate as to how much information is on the J1939 data bus. The maximum value found for each statistic will be shown and kept. Other than bus loading, the other information is geared more toward network engineers for network design and troubleshooting.

| CAN RX BUF OVF  |                                                                                                    |                       | Value                                                                                                    | Max Value                                                                                                    | Clearable                                                                                                    |
|-----------------|----------------------------------------------------------------------------------------------------|-----------------------|----------------------------------------------------------------------------------------------------|----------------------------------------------------------------------------------------------------|----------------------------------------------------------------------------------------------------|
|                 | # Rx Msg Overflows                                                                                                    |                       | 0.0                                                                                                    | 0.0                                                                                                    | N                                                                                                    |
| CAN TX TIMEOUT  | <pre># Tx Timeouts (after 1s)</pre>                                                                                                    |                       | 0.0                                                                                                    | 0.0                                                                                                    | N                                                                                                    |
| CAN TOT ERROR   | Total # CAN Errors                                                                                                    |                       | 0.0                                                                                                    | 0.0                                                                                                    | N                                                                                                    |
| CAN STUFF ERROR | # Bit-Stuff Error                                                                                                    |                       | 0.0                                                                                                    | 0.0                                                                                                    | N                                                                                                    |
| CAN FORM ERROR  | # Format Errors                                                                                                    |                       | 0.0                                                                                                    | 0.0                                                                                                    | N                                                                                                    |
| CAN CRC ERROR   | # CRC Errors                                                                                                    |                       | 0.0                                                                                                    | 0.0                                                                                                    | N                                                                                                    |
| CAN TX OK       | # Successful Transmits                                                                                                    |                       | 5723.0                                                                                                    | 5723.0                                                                                                    | N                                                                                                    |
| CAN RX OK       | # Successful Receives                                                                                                    |                       | 864693.0                                                                                                    | 864693.0                                                                                                    | N                                                                                                    |
| CAN TEC         | CAN Tx Error Count (TxEC)                                                                                                    |                       | 0.0                                                                                                    | 0.0                                                                                                    | N                                                                                                    |
| CAN REC         | CAN Rx Error Count (RxEC)                                                                                                    |                       | 0.0                                                                                                    | 0.0                                                                                                    | N                                                                                                    |
| RX BUS LOAD     | Rx% Load                                                                                                    |                       | 39.8                                                                                                    | 49.7                                                                                                    | Ye                                                                                                    |
| TX BUS LOAD     | Tx% Load                                                                                                    |                       | 0.3                                                                                                    | 3.0                                                                                                    | Ye                                                                                                    |
| BUS LOAD        | Total Rx+Tx% Load                                                                                                    |                       | 40.1                                                                                                    | 52.2                                                                                                    | Ye                                                                                                    |
|                 |                                                                                                    |                       |                                                                                                    |                                                                                                    |                                                                                                    |
|                 |                                                                                                    |                       |                                                                                                    |                                                                                                    |                                                                                                    |
|                 | Data link statistic                                                                                                    | s data is refreshed e | every 5 seconds.                                                                                                    |                                                                                                    |                                                                                                    |
|                 | CAN_STUFF_ERROR<br>CAN_FORM_ERROR<br>CAN_CRC_ERROR<br>CAN_TX_OK<br>CAN_RX_OK<br>CAN_RX_OK<br>CAN_RZC<br>CAN_REC<br>RX_BUS_LOAD<br>TX_BUS_LOAD | CAN_STUFF_ERROR       | CAN_STUFF_ERROR       # Bit-Stuff Error         CAN_FORM_ERROR       # Format Errors         CAN_CC_ERROR       # CRC Errors         CAN_TX_OK       # Successful Transmits         CAN_TEC       CAN TX Error Count (TXEC)         CAN_REC       CAN TX Error Count (RXEC)         RX_BUS_LOAD       RX% Load         TX_BUS_LOAD       TX% Load         BUS_LOAD       Total RX+TX% Load         Image: Count Count (RXEC)       Image: Count (RXEC)         Image: Count Count (RXEC)       Image: Count (RXEC)         Image: Count (RXEC)       Image: Count (RXEC)         Image: Count (RXEC)       Image: Count (RXEC)         Image: Count (RXEC)       Image: Count (RXEC)         Image: Count (RXEC)       Image: Count (RXEC)         Image: Count (RXEC)       Image: Count (RXEC)         Image: Count (RXEC)       Image: Count (RXEC)         Image: Count (RXEC)       Image: Count (RXEC)         Image: Count (RXEC)       Image: Count (RXEC)         Image: Count (RXEC)       Image: Count (RXEC)         Image: Count (RXEC)       Image: Count (RXEC)         Image: Count (RXEC)       Image: Count (RXEC)         Image: Count (RXEC)       Image: Count (RXEC)         Image: Count (RXEC)       Image: Count (RXEC)< | CAN_STUFF_ERROR         # Bit-Stuff Error         0.0           CAN_FORM_ERROR         # Format Errors         0.0           CAN_CRC_ERROR         # CRC Errors         0.0           CAN_TX_OK         # Successful Transmits         5723.0           CAN_RX_OK         # Successful Receives         864693.0           CAN_REC         CAN TX Error Count(TXEC)         0.0           CAN_REC         CAN RX Error Count(RXEC)         0.0           TX_BUS_LOAD         TX% Load         0.3 | CAN_STUFF_ERROR         # Bit-Stuff Error         0.0         0.0           CAN_FORM_ERROR         # Format Errors         0.0         0.0         0.0           CAN_CC_ERROR         # ORC Errors         0.0         0.0         0.0           CAN_TCC_ERROR         # Successful Transmits         5723.0         5723.0           CAN_TXOK         # Successful Receives         864693.0         864693.0           CAN_TEC         CAN TX Error Count (TXEC)         0.0         0.0           CAN_REC         CAN TX Error Count (REC)         0.0         0.0           CXM_US_LOAD         RX* Load         39.8         49.7           TX_BUS_LOAD         TX* Load         0.3         3.0           BUS_LOAD         Total RX+TX* Load         40.1         52.2           Image: Count Count (REC)         Image: Count Count (REC)         Image: Count Count (REC)           Image: Count Count (REC)         Image: Count (REC)         Image: Count (REC)         Image: Count (REC)           Image: Count (REC)         Image: Count (REC)         Image: Count (REC)         Image: Count (REC)         Image: Count (REC)           Image: Count (REC)         Image: Count (REC)         Image: Count (REC)         Image: Count (REC)         Image: Count (REC)           Imag |

### **Reset List Button**

Pressing the Reset List button resets the values back to zero.

## **OEM Applications**

Configure and launch your OEM applications.

Note: Only previously installed OEM application(s) can be executed from DG Diagnostics.

#### Configure OEM Applications

This screen is used to set up your OEM applications that can be run by double clicking on a fault or component in one of those grids, or by the menu item Special Features > Configure OEM Applications.

**Note:** When the program first runs, the program writes configuration information to an INI file. This INI contains the default program information for running of OEM applications like CAT, Cummins, WABCO, etc. If the default entries do not work (programs installed in a non-standard location), they can be edited. You can also add or delete OEM applications.

You can also add PDF files that can be launched using the Launch PDF button.

The fields will be explained later in this chapter, after explaining how the Run OEM Diagnostics concept works.

OEM Applications Configured

| VMRS       | Application Name         | E           | kecutable                                                          | Arguments                 | <b></b> |
|------------|--------------------------|-------------|--------------------------------------------------------------------|---------------------------|---------|
| INTXX      | International ServiceMax | ~ C         | WVINDOWS\system32\javaws.exe "C:\Documents and                     |                           |         |
| ICORP      | International ServiceMax | × 0         | \WINDOWS\system32\javaws.exe "C:\Documents and                     |                           |         |
| MACK4      | Volvo/Mack VCADS         | C           | \Program Files\Tech Tool\Tech                                      |                           |         |
| MACKX      | Volvo/Mack VCADS         | C           | \Program Files\Tech Tool\Tech                                      |                           |         |
| VLVNA      | Volvo/Mack VCADS         | C           | \Program Files\Tech Tool\Tech                                      |                           |         |
| DTDSC      | Detroit Diesel Diagnosti | c Link 🛛 🖸  | \Program Files\DiagnosticLink\Drumroll.exe                         |                           |         |
| CTRPL      | CAT Electronic Technici  | ian C       | \Program Files\Caterpillar Electronic Technician\etech.exe         |                           |         |
| CMMNS      | Cummins INSITE           | C           | \Intelect\INSITE\Insite.exe                                        |                           |         |
| ALLSN      | Allison DOC              | C           | \Program Files\Allison Transmission\Allison DOC for PC - Service 👘 |                           |         |
| BENDX      | BendixACOM               | C           | \Bendix\Acom Diagnostics\ECUApp\ecuapp.exe                         | -m0>                      | CICE    |
| JHNDR      | John Deere ServiceAdv    | isor C      | \Program Files\John Deere\JDMain.exe                               |                           |         |
| MERWB      | Meritor-WABCO Toolbo     | x C         | \Program Files\WABCO\WINNT\Main\MWMain.exe                         |                           |         |
| EATON      | Eaton ServiceRanger      | C           | \Program Files\Eaton\ServiceRanger 3\ServiceRanger30.exe           |                           |         |
| DANAX      | Dana Diagnostics         | C           | \Program Files\Dana\Dana Diagnostic Tool\Dana Diagnostic Tool.exe  |                           |         |
| FRGHT      | ServiceLink Offline      | C           | \Program Files (x86)\Internet Explorer\iexplore.exe                | http://localhost/ServiceL | ink/[ 🚽 |
| •          |                          |             |                                                                    |                           | •       |
|            | anufacturer Code         | AALDN       | Alladin Cleaning Systems                                           |                           |         |
|            |                          | AREDIN      |                                                                    |                           |         |
| Applicatio | in Name                  |             |                                                                    |                           |         |
| Executab   | ile Name                 |             | [                                                                  | Browse                    |         |
| Evecutob   | le Arguments (If Any)    |             |                                                                    |                           |         |
| Executab   | ne Arguments (ir Any)    |             |                                                                    |                           |         |
| Type (Exe  | ecutable or PDF)         | EXE         | •                                                                  |                           |         |
|            | LJr                      | odate Entry | Delete Entry Add Entry Add VMRS Code                               |                           |         |
|            |                          | odate Entry | Delete Entry Add Entry Add VMRS Code                               |                           |         |

#### **OEM Applications Configured**

This shows the list of OEM applications that are installed. An OEM application requires a VMRS code, an application name, an executable name and program arguments (optional).

**Note**: Blue lines notify that DG Diagnostics found and confirmed the location of the Installed OEM application.

#### **VMRS Manufacturer Code**

This is the 5-digit TMC VMRS code for a manufacturer. The example shows CMMNS as Cummins.

#### **Application Name**

This is the name for the program.

#### **Executable Name and Browse Button**

This is the physical executable program for the application. This includes a drive, path, and EXE file name.

#### **Executable Arguments**

Some OEM applications (i.e., Bendix ACOM) require specific command line parameters. Enter those here.

#### Туре

If it is an executable OEM program, select EXE. If you are configuring a PDF, enter PDF.

#### **Update Entry Button**

After selecting an entry and then modifying parts of the entry, click this button to update it.

#### **Delete Entry Button**

After selecting an entry, click this button to delete it.

#### **Add Entry Button**

Fill out all of the fields for an entry, and then click this button to add it to the list.

#### Add VMRS Code Button

This button can be used to enter a new VMRS code that can later be assigned to an EXE or PDF file.

#### Launch OEM Applications

You can run an OEM application at any time from the menu Special Features > Launch OEM Applications, or by double clicking on a fault or component in one of those grids. If the fault or component that you selected matches up to a Make (a TMC VMRS code), then DG Diagnostics will disconnect from the data buses and launch the OEM application required by that Make.

Understanding the Make to OEM Application concept is easier explained by showing the US Marine Corps version of DG Diagnostics (which has the faults and components grids close together). The J1708/J1587 Faults grid shows MID 128 (Engine #1) has a fault code. The Component Information grid shows that for MID 128 the VMRS Make is CTRPL (Caterpillar). If the user double clicked either line, the CAT ET application (if it were installed) would launch.

|       | _J1708 | J1708/J1587 Faults and Component Information |                 |       |         |       |                                                                      |                 |                             |                          |            |
|-------|--------|----------------------------------------------|-----------------|-------|---------|-------|----------------------------------------------------------------------|-----------------|-----------------------------|--------------------------|------------|
|       | A/I    | MID                                          | MID Description | I     | Code    | FMI   | С                                                                    | ode/FMI Desci   | ription                     |                          | C( 🔺       |
|       | A      | 120                                          | E               |       | 1       | 1     | In                                                                   | jector Cylinder | r #1/Data valid but below   | normal operational range | 15         |
|       | A      | 128                                          | Engine #1       |       | 1       | 2     | In                                                                   | jector Cylinde  | r #1/Data erratic, intermit | tent, or incorrect       | 15         |
|       | A      | A 120 Engine #1                              |                 | 2     | 1       | In    | Injector Cylinder #2/Data valid but below normal operational range 1 |                 |                             |                          |            |
|       | 1      |                                              |                 |       |         |       |                                                                      |                 |                             | •                        |            |
| - E   |        | Jwn ) De                                     | escription      | VIN   |         |       |                                                                      | маке            | Model                       | Serial #                 | Unit#      |
|       | 128    | Er jini                                      |                 | 15000 | 05014/0 | 17074 | 24                                                                   | CTRPL           | C-15                        | ESERNUM                  | EUNITNUM   |
|       | 130    | Transr                                       | mission         |       |         |       |                                                                      | ALLON           | 4500                        | TSERNUM                  | TUNITNUM   |
|       | 136    | Brakes                                       | s, Power Unit   |       |         |       |                                                                      | WABCO           | 4S/4M                       | ASERNUM                  | AUNITNUM 💌 |
|       | •      |                                              |                 |       |         |       |                                                                      |                 |                             |                          | ▶          |
|       | J158   | J1587 Traffic                                |                 |       |         |       |                                                                      | Clear Inact     | ive J1587 Faults            |                          |            |
|       |        |                                              |                 |       |         |       |                                                                      |                 |                             |                          |            |
| CTRPL | CATE   | ectron                                       | ic Technician   | - 6   | C:\Pro  | ogram | Fil                                                                  | es (x86)\Cate   | erpillar\Electronic Tech    | nician\Etech.exe         |            |

If a component does not publicly transmit a Make (some don't), then when double clicking an entry in the faults or components grid, or pressing the Run OEM Diagnostics, the following dialog box will appear.

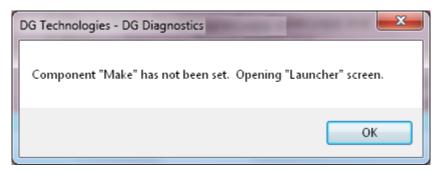

Followed by the OEM Diagnostics Launcher screen:

| DG Diagnostics - OEM Diagnostics Launcher              | ×                  |
|--------------------------------------------------------|--------------------|
| Application Name (Only Installed App<br>Cummins INSITE | olications Appear) |
| ServiceLink Offline                                    |                    |
|                                                        |                    |
|                                                        |                    |
| Launch Application                                     | Cancel             |
| Launch Application                                     | Cancel             |

**Note:** Only applications that are installed on the PC's hard drive will appear (meaning DG Diagnostics has verified that the executable application physically exists on the hard drive for that entry). For example, on this particular PC, Cummins INSITE and CAT ET are installed.

## **Truck Data Report**

When the user presses the Truck Data Report button, the user will be prompted to save the report as an HTML file that can later be printed, e-mailed, stored, or programmatically parsed. The user will then be prompted for a sub-title for the report along with allowing the user to configure which sections of the report they want to see. This allows the technician to provide a vehicle ID number or other pertinent data to the title section of the report. The configuration will be saved for the next time the user wants to produce a report.

The best choice will be to select all report sections and then go through the report for the sections that make the most sense for your business and uncheck the others.

| ick Data Report Configuration   |                                    |                                      |
|---------------------------------|------------------------------------|--------------------------------------|
| Enter a subtitle for this Truck | Data Report (TDR).                 |                                      |
| ✓ J1587 & J1939 Faults          | ☑ Dynamic Truck Data               | ☑ DM24 List                          |
| ✓ J1939 Freeze Frames           | J1939 SRC/PGN List                 | DM20 Monitor Perf. Ratio             |
| J2012 Fault Codes               | J1587 MID/PID List                 | ✓ J1939 Engine Configuration #1 (EC1 |
| Component Information           | ✓ J1939 Calibration Information    | ✓ Total Trip Data                    |
| ✓ Total Truck Data              | ✓ J1939 Diag Readiness Information | ☑ J1939 DM8/DM30 Response to DM7     |
| Parameters Tree                 | OK                                 |                                      |

The HTML is formatted in such a way as to be easily parsed by a fleet's IT department. DG knows of several fleets that are taking this report, parsing out the data, and then storing this information in their asset database. This report looks something like the following:

| Rep                                | ort Titl                                 | e - Fleet Truck #                                                     | 29                     |                     |                                                                                |                                                                                                 |                                                                        |                                                                     |                                                                                           |                                 |                   |                   |
|------------------------------------|------------------------------------------|-----------------------------------------------------------------------|------------------------|---------------------|--------------------------------------------------------------------------------|-------------------------------------------------------------------------------------------------|------------------------------------------------------------------------|---------------------------------------------------------------------|-------------------------------------------------------------------------------------------|---------------------------------|-------------------|-------------------|
|                                    |                                          |                                                                       | CITH A                 |                     |                                                                                |                                                                                                 |                                                                        |                                                                     |                                                                                           |                                 |                   |                   |
| J15                                | 587 C                                    | omponent I                                                            | nforma                 | ation               |                                                                                |                                                                                                 |                                                                        |                                                                     |                                                                                           |                                 |                   |                   |
| MID MID Description                |                                          | vi                                                                    | VIN                    |                     | Make                                                                           | Model                                                                                           | Serial #                                                               | Unit #                                                              | Software ID                                                                               |                                 |                   |                   |
| 128                                | En                                       | gine #1                                                               | 15                     | wesev               | X8HZ67124                                                                      | CTRPL                                                                                           | C-15                                                                   | 19901008                                                            | SEFL-XXXX                                                                                 | C15*3.00*4                      | 10                |                   |
| 130                                | Tre                                      | ansmission                                                            | N                      | Ά                   |                                                                                | ALLSN                                                                                           | 4500                                                                   | 19940205                                                            | SEFL-YYYYY                                                                                | WT1000*450                      | 0*35.23*25.8      | 97                |
| 136 Brakes, Power Unit N/A         |                                          |                                                                       | N/A                    |                     | MERWB                                                                          | 45/4M                                                                                           | 20050201                                                               | SEFL-ZZZZ                                                           | 454M*5.67*                                                                                | 22.987                          |                   |                   |
| 130                                | 00                                       | akes, Power Unit                                                      | rw.                    | -                   |                                                                                | PIERMO                                                                                          | a diversa                                                              |                                                                     |                                                                                           |                                 |                   |                   |
| 162                                | Ve                                       | akes, Power Unit                                                      | N                      |                     |                                                                                | N/A                                                                                             | N/A                                                                    | N/A                                                                 | N/A                                                                                       | N/A                             |                   |                   |
| 162                                | Ve                                       | hicle Navigation Unit                                                 |                        |                     | Code/FMI Desc                                                                  | N/A                                                                                             | 12220202                                                               |                                                                     |                                                                                           | 10000                           | STD/PP2           | SID/PID           |
| 162<br><b>J15</b>                  | ve<br>587 F                              | ault Codes                                                            | N                      | 'A                  |                                                                                | N/A                                                                                             | N/A                                                                    | N/A                                                                 |                                                                                           | N/A<br>Count                    | STD/PP2<br>STD    | SID/PID<br>SID    |
| 162<br><b>J15</b><br>A/1           | 587 F.                                   | ault Codes                                                            | Code                   | A<br>FMI            | Turbocharger #                                                                 | N/A<br>ription<br>11 Wastegate Dri                                                              | N/A<br>ve/Reserved f                                                   | N/A                                                                 | N/A                                                                                       | N/A<br>Count                    |                   |                   |
| 162<br><b>J15</b><br>A/1<br>A      | Ve<br>587 F                              | MID Description<br>Engine #1                                          | Code<br>32             | 'А<br>FMI<br>15     | Turbocharger #<br>(P2-021) Reser                                               | N/A<br>ription<br>1 Wastegate Dri<br>ved (page 2) - T                                           | N/A<br>ve/Reserved f                                                   | N/A<br>or assignment by<br>ove normal or sho                        | N/A                                                                                       | N/A<br>Count<br>15              | STD               | 1.100.000.0       |
| 162<br><b>J15</b><br>A/I<br>A      | Ve<br><b>87</b> F<br>MID<br>128<br>130   | MID Description<br>Engine #1<br>Transmission<br>Brakes, Power         | Code<br>32<br>277      | A<br>FMI<br>15<br>3 | Turbocharger 4<br>(P2-021) Reser<br>Transmitter Sys<br>range                   | N/A<br>ription<br>11 Wastegate Dri<br>ved (page 2) - T<br>stern Status (see                     | N/A<br>ve/Reserved f<br>BA/Voltage ab<br>Appendix A/D                  | N/A<br>or assignment by<br>ove normal or sho<br>ata valid but below | N/A<br>the SAE Subcommittee<br>irted high                                                 | N/A<br>Count<br>15<br>20<br>240 | STD<br>PP2        | SID<br>PID        |
| 162<br><b>J15</b><br>A/I<br>A<br>A | Ve<br>587 F.<br>MID<br>128<br>130<br>136 | MID Description<br>Engine #1<br>Transmission<br>Brakes, Power<br>Unit | Code<br>32<br>277<br>2 | FMI<br>15<br>3      | Turbocharger 4<br>(P2-021) Reser<br>Transmitter Sy-<br>range<br>Turbocharger 4 | N/A<br>ription<br>11 Wastegate Dri<br>ved (page 2) - T<br>stern Status (see<br>11 Wastegate Dri | N/A<br>ve/Reserved f<br>BA/Voltage ab<br>Appendix A/D<br>ve/Reserved f | N/A<br>or assignment by<br>ove normal or sho<br>ata valid but below | N/A<br>the SAE Subcommittee<br>inted high<br>w normal operational<br>the SAE Subcommittee | N/A<br>Count<br>15<br>20<br>240 | STD<br>PP2<br>STD | SID<br>PID<br>PID |

## **Supported Diagnostic Messages**

### **DMs from J1939/73**

GUI - DM message visible from one of the screen elements (i.e., grid, button, dialog box).

**TDR** - DM message available from the Truck Data Report.

Sent - This DM message is sent from somewhere in the program (i.e., button or automatically).

| GUI | TDR | Sent | DM#  | PGN#  | Description                                                    |
|-----|-----|------|------|-------|----------------------------------------------------------------|
| Y   | Y   |      | DM1  | 65226 | Active Diagnostic Trouble Codes (DTCs)                         |
| Y   | Y   |      | DM2  | 65227 | Previously Active Diagnostic Trouble Codes (DTCs)              |
|     |     | Y    | DM3  | 65228 | Diagnostic Data Clear/Reset for Previously Active DTCs         |
| Y   | Y   |      | DM4  | 65229 | Freeze Frame Parameters                                        |
| Y   | Y   |      | DM5  | 65230 | Diagnostic Readiness 1                                         |
| Y   | Y   |      | DM6  | 65231 | Emission Related Pending DTCs                                  |
|     |     | Y    | DM7  | 58112 | Command Non-continuously Monitored Test                        |
| Y   | Y   |      | DM8  | 65232 | Test Results for Non-continuously Monitored Systems            |
| N/A | N/A | N/A  | DM9  | N/A   | Oxygen Sensor Test Results                                     |
| Y   | Y   |      | DM10 | 65234 | Non-continuously Monitored Systems Test Identifiers<br>Support |
|     |     | Y    | DM11 | 65235 | Diagnostic Data Clear/Reset for Active DTCs                    |
| Y   | Y   |      | DM12 | 65236 | Emissions Related Active DTCs                                  |
| NO  | NO  | NO   | DM13 | 57088 | Stop Start Broadcast                                           |
| NO  | NO  | NO   | DM14 | 55552 | Memory Access Request                                          |
| NO  | NO  | NO   | DM15 | 55296 | Memory Access Response                                         |
| NO  | NO  | NO   | DM16 | 55040 | Binary Data Transfer                                           |
| NO  | NO  | NO   | DM17 | 54784 | Boot Load Data                                                 |
| NO  | NO  | NO   | DM18 | 54272 | Data Security                                                  |
| Y   | Y   |      | DM19 | 54016 | Calibration Information                                        |
| Y   | Y   |      | DM20 | 49664 | Monitor Performance Ratio                                      |
| Y   | Y   |      | DM21 | 49408 | Diagnostic Readiness 2                                         |
|     |     | Y    | DM22 | 49920 | Individual Clear/Reset of Active and Previously                |
|     |     | -    |      |       | Active DTC                                                     |
| Y   | Y   |      | DM23 | 64949 | Emission Related Previously Active DTCs                        |
| Y   | Y   |      | DM24 | 64950 | SPN Support                                                    |
| Y   | Y   |      | DM25 | 64951 | Expanded Freeze Frame                                          |
| Y   | Y   |      | DM26 | 64952 | Diagnostic Readiness 3                                         |
| Y   | Y   |      | DM27 | 64898 | All Pending DTCs                                               |

| Y | Y |   | DM28 | 64896 | Permanent DTCs                                                            |
|---|---|---|------|-------|---------------------------------------------------------------------------|
| Y | Y |   | DM29 | 40448 | Regulated DTC Counts (Pending, Permanent, MIL-<br>On, PMIL-On)            |
| Y | Y |   | DM30 | 41984 | Scaled Test Results                                                       |
| Y | Y |   | DM31 | 41728 | DTC to Lamp Association                                                   |
| Y | Y |   | DM32 | 41472 | Regulated Exhaust Emission Level Exceedance                               |
| Y | Y |   | DM33 | 41216 | Emission Increasing Auxiliary Emission Control<br>Device Active Time      |
| Y | Y |   | DM34 | 40960 | NTE Status                                                                |
| Y | Y |   | DM35 | 40704 | Immediate Fault Status                                                    |
| Y | Y |   | DM36 | 64868 | Harmonized Roadworthiness - Vehicle (HRWV)                                |
| Y | Y |   | DM37 | 64867 | Harmonized Roadworthiness ï¿1/2 System (HRWS)                             |
| Y | Y |   | DM38 | 64866 | Harmonized Global Regulation Description (HGRD)                           |
| Y | Y |   | DM39 | 64865 | Harmonized Cumulative Continuous Malfunction<br>Indicator � System (HCMI) |
| Y | Y |   | DM40 | 64864 | Harmonized B1 Failure Counts (HB1C)                                       |
| Y | Y |   | DM41 | 64863 | DTCs- A, Pending                                                          |
| Y | Y |   | DM42 | 64862 | DTCs- A Confirmed and Active                                              |
| Y | Y |   | DM43 | 64861 | DTCs- A, Previously Active                                                |
| Y | Y |   | DM44 | 64860 | DTCs- B1, Pending                                                         |
| Y | Y |   | DM45 | 64859 | DTCs- B1, Confirmed and Active                                            |
| Y | Y |   | DM46 | 64858 | DTCs- B1, Previously Active                                               |
| Y | Y |   | DM47 | 64857 | DTCs- B2, Pending                                                         |
| Y | Y |   | DM48 | 64856 | DTCs- B2, Confirmed and Active                                            |
| Y | Y |   | DM49 | 64855 | DTCs- B2, Previously Active                                               |
| Y | Y |   | DM50 | 64854 | DTCs- C, Pending                                                          |
| Y | Y |   | DM51 | 64853 | DTCs- C, Confirmed and Active                                             |
| Y | Y |   | DM52 | 64852 | DTCs- C, Previously Active                                                |
| Y | Y |   | DM53 | 64721 | Active Service Only DTCs                                                  |
| Y | Y |   | DM54 | 64722 | Previously Active Service Only DTCs                                       |
|   |   | Y | DM55 | 64723 | Clear All Service Only DTCs                                               |
| Y | Y |   | DM56 | 64711 | Model Year and Certification Engine Family (DM56)                         |

## Launch PDF

Configure and run Adobe reader on any PDF file. OEMs typically include PDF files with their diagnostic programs, and DGD can be configured to launch Adobe on those PDF files without having to enter into the OEM diagnostic application first. This feature was added by request of the US Army.

## Register

DG Technologies has placed a lot of effort into providing you with a high-quality, diagnostics utility that we provide free-of-charge. We appreciate and value your business and we hope that you will take a minute to register the DG Diagnostics product with us.

If you take the time to register, we will e-mail you with updates to the DPA drivers or to DG Diagnostics, as well as subscribe you to our DG Networker e-newsletter. If you select the "I would like to beta test future versions of DG Diagnostics" radio button, we will also e-mail you with beta versions of DG Diagnostics so that you can provide us with feedback and potential bug reports. Our beta testers have provided great feedback that culminated in the many changes and enhancements that were added to DG Diagnostics over the years.

**Note:** Your personal information will not be shared in any way with any third party outside of DG Technologies. We value your privacy, as we value our own. We will not spam you with unsolicited e-mail other than the occasional periodic DPA/DG Diagnostics updates or the DG Networker newsletter. You can expect to receive one or two e-mails per quarter.

We would like to know who our users are, and we would like to have your comments on what we can do to make the DG Diagnostics and DPA products better for you. Please feel free to e-mail us with suggestions to <u>techsupp@dgtech.com</u> and we will look at your request for a potential future version of the product.

| If you like DG Diagnostics, take a minute to register the program.           |                                                                     |
|------------------------------------------------------------------------------|---------------------------------------------------------------------|
| We will email you with information regarding new versions of DPA drivers, [  | DG Diagnostics, and you will receive the DG Networker e-newsletter. |
| DG does not sell or give your information to any third parties. You will not | receive any unsolicited emails.                                     |
| Registration fields                                                          |                                                                     |
| First name:                                                                  | Last name:                                                          |
| Email address:                                                               |                                                                     |
| Company:                                                                     |                                                                     |
| ☐ I would like to be                                                         | ta test future versions of DG Diagnostics.                          |
|                                                                              | Submit                                                              |
|                                                                              |                                                                     |

Copyright © 2023 DG Technologies, Inc. Version 2.0. Tech Support | DGTech

# Acronyms

| Abbreviation | Description                                                                  |  |  |  |  |
|--------------|------------------------------------------------------------------------------|--|--|--|--|
| API          | Application Programming Interface                                            |  |  |  |  |
| AWL          | Amber Warning Lamp                                                           |  |  |  |  |
| bps          | bits per second                                                              |  |  |  |  |
| CAN          | Controller Area Network                                                      |  |  |  |  |
| СМ           | Fault Code SPN Conversion Method                                             |  |  |  |  |
| СОМ          | Communication port                                                           |  |  |  |  |
| CSV          | Comma Separated Values                                                       |  |  |  |  |
| DG®          | Registered trademark of Dearborn Group, Inc.                                 |  |  |  |  |
| DGD          | DG Diagnostics                                                               |  |  |  |  |
| DM1          | Active DTCs                                                                  |  |  |  |  |
| DM12         | Emissions Related Active DTCs                                                |  |  |  |  |
| DM2          | Previously Active DTCs                                                       |  |  |  |  |
| DM23         | Emission Related Previously Active DTCs                                      |  |  |  |  |
| DM27         | All Pending DTCs                                                             |  |  |  |  |
| DM28         | Permanent DTCs                                                               |  |  |  |  |
| DM35         | Immediate Fault Status                                                       |  |  |  |  |
| DM41         | DTCs- A, Pending                                                             |  |  |  |  |
| DM42         | DTCs- A Confirmed and Active                                                 |  |  |  |  |
| DM43         | DTCs- A, Previously Active                                                   |  |  |  |  |
| DM44         | DTCs- B1, Pending                                                            |  |  |  |  |
| DM45         | DTCs- B1, Confirmed and Active                                               |  |  |  |  |
| DM46         | DTCs- B1, Previously Active                                                  |  |  |  |  |
| DM47         | DTCs- B2, Pending                                                            |  |  |  |  |
| DM48         | DTCs- B2, Confirmed and Active                                               |  |  |  |  |
| DM49         | DTCs- B2, Previously Active                                                  |  |  |  |  |
| DM50         | DTCs- C, Pending                                                             |  |  |  |  |
| DM51         | DTCs- C, Confirmed and Active                                                |  |  |  |  |
| DM52         | DTCs- C, Previously Active                                                   |  |  |  |  |
| DM53         | Active Service Only DTCs                                                     |  |  |  |  |
| DM54         | Previously Active Service Only DTCs                                          |  |  |  |  |
| DM6          | Emission Related Pending DTCs                                                |  |  |  |  |
| DPA          | Dearborn Protocol Adapter                                                    |  |  |  |  |
|              | Dearborn Protocol Adapter 5 is DG Technologies tool of choice for diagnosing |  |  |  |  |
|              | and reprogramming heavy duty trucks, buses, construction, agriculture,       |  |  |  |  |
| DPA 5        | military, and industrial stationary equipment. The DPA 5 also has selective  |  |  |  |  |
|              | support for automotive vehicles.                                             |  |  |  |  |
|              |                                                                              |  |  |  |  |

| Abbreviation | Description                                                                      |
|--------------|----------------------------------------------------------------------------------|
| EC1          | J1939 Engine Configuration                                                       |
| ECM          | Engine Controller                                                                |
| ECU          | Electronic Control Unit                                                          |
| EFF          | J1939 Expanded Freeze Frames                                                     |
| fAWL         | Flashing Amber Warning Lamp                                                      |
| FMI          | Failure Mode Identifier                                                          |
| fMIL         | Flashing Malfunction Indicator Lamp                                              |
| fPL          | Flashing Protect Lamp                                                            |
| fRSL         | Flashing Red Stop Lamp                                                           |
| GGA          | GPS DOP and active satellites                                                    |
| GPS          | Global Positioning System                                                        |
| GSV          | GPS Satellites in View                                                           |
|              | Hypertext Transfer Protocol is a set of instructions for the software that       |
| HTML         | controls the movement of files on the Internet                                   |
| ID           | Identifier                                                                       |
| MD/HD        | Medium-Duty and Heavy-Duty                                                       |
| MID          | J1587 Message Identifier                                                         |
| MIL          | Malfunction Indicator Lamp                                                       |
| NMEA         | Marine Electronics Association                                                   |
| OBDII        | On-Board Diagnostics Generation Two                                              |
| OEM          | Original Equipment Manufacturer                                                  |
| PC           | Personal Computer                                                                |
| PDF          | Portable Document Format                                                         |
| PID          | Parameter Identifier                                                             |
| PL           | Protect Lamp                                                                     |
| RMC          | Recommended minimum specific GPS/Transit data                                    |
|              | Open interface between Windows-based applications and in-vehicle                 |
| 001210       | communication networks, developed as a "Recommended Engineering and              |
| RP1210       | Maintenance Practice" by the Technology & Maintenance Council (TMC) of the       |
|              | American Trucking Association (ATA).                                             |
| RSL          | Red Stop Lamp                                                                    |
| SAE          | Society of Automotive Engineers                                                  |
|              | The J1587 protocol defines the format of J1708 messages sent between             |
| SAE          | microprocessors devices in heavy duty vehicles. It also supports                 |
| J1708/J1587  | communication with external devices connected to the bus. J1587 is an            |
|              | application layer and is used together with J1708, which is the physical layer.  |
|              | J1939 is a set of standards used in heavy-duty vehicles such as trucks and       |
| SAE J1939    | buses, mobile hydraulics, etc. In many ways, J1939 is similar to the older J1708 |
|              | and J1587 standards, but J1939 is built on CAN.                                  |
| SAE J1939 RP | Serial Control and Communications Vehicle Network                                |

| Abbreviation | Description                                                                                                    |
|--------------|----------------------------------------------------------------------------------------------------|
| SAE J1939-01 | Truck and Bus Specific                                                                                                    |
| SAE J1939-02 | Construction and Agriculture Specific                                                                                                    |
| SAE J1939-03 | On Board Diagnostics Implementation Guide                                                                                                    |
| SAE J1939-05 | OBD for Marine Spark-Ignition Sterndrive and Inboard Engines                                                                                         |
| SAE J1939-11 | Physical Layer - Shielded Twisted Pair with Drain                                                                                                    |
| SAE J1939-12 | Physical Layer - Twisted Quad, Active Terminators                                                                                                    |
| SAE J1939-13 | Diagnostic Connector                                                                                                    |
| SAE J1939-15 | Physical Layer - Twisted Pair                                                                                                    |
| SAE J1939-21 | Data Link Layer                                                                                                    |
| SAE J1939-31 | Network Layer                                                                                                    |
| SAE J1939-71 | Applications Layer                                                                                                    |
| SAE J1939-73 | Application Layer, Diagnostics                                                                                                    |
| SAE J1939-74 | Application - Configurable Messaging                                                                                                    |
| SAE J1939-75 | Application Layer - Generator Sets and Industrial                                                                                                    |
| SAE J2012    | Defines the standardized DTCs that On-Board Diagnostic (OBD) systems in vehicles are required to report when malfunctions are detected.              |
| SAE J2534    | Interface standard designed by SAE (Society of Automotive Engineers) and<br>mandated by the US EPA (Environmental Protection Agency) for vehicle ECU |
|              | reprogramming                                                                                                    |
| SID          | Subsystem Identifier                                                                                                    |
| SPN          | Suspect Parameter Number                                                                                                    |
| USB          |                                                                                                    |
| VDA          | Vehicle Diagnostic Adapter                                                                                                    |
| VIN          | Vehicle Identification Number                                                                                                    |
|              | VSI-2534 is DG Technologies tool reprogramming and diagnostics tool used on                                                                          |
| VSI-2534     | all older automotive vehicles along with some newer makes and models.<br>Visit <u>https://www.dgtech.com/vsi-2534/</u>                               |

## Warranty

## DG Diagnostics - As Is, No Warranty

This program is provided AS IS and is free-of-charge for owners of DG RP1210compliant products. It was intended to be a value-added feature to enhance the inherent value of DG's RP1210 product line.

DG Technologies disclaims all warranties, either expresses or implied, including any implied warranty of merchantability or fitness for any particular purpose. DG Technologies shall have no liability to anyone for incidental or consequential damages for merchandise which is provided AS IS.

DG Technologies makes no warranty as to the performance of this product. DG Technologies has placed this program through extensive testing, however as with any software, there could be deficiencies. Therefore, we cannot guarantee that any parameters displayed are accurate.

We hope that you enjoy this tool and find it of value. If you find deficiencies, or have requests for the addition of non-OEM-proprietary functionality, please do not hesitate to contact us.

# Copyrights

Permission is granted to copy any or all portions of this manual, provided that such cop ies are for use with the device and that "© 2023 Dearborn Group, Inc.", (herein referre d to as "Dearborn Group", "DG Technologies", or "DG"), remains on all copies.

DG Diagnostics (DGD) software is copyrighted. Permission is granted to copy this software for back-up purposes only.

This software works only in conjunction with Dearborn Group Technology RP1210 devices. Any attempt to modify the software, or PC environment, so that this program would connect and use a non-DG RP1210 device will be considered a breach of the programs' copyright.

## **Technical Support**

After reading and following the troubleshooting and validation procedures in this document please check the FAQ page at <u>www.dgtech.com/faqs/</u>. If you are still not able to resolve an issue, please feel free to contact DG technical support. For users in the United States, technical support is available from 9 a.m. to 5 p.m. Eastern Time. You may also fax or e-mail your questions to us. For prompt assistance, please include your voice telephone number and the serial number.

DG Technologies Technical Support

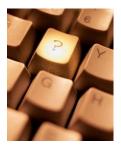

Phone: 1-248-888-2000 Fax: 1-248-888-9977 E-mail: <u>Tech Support | DGTech</u> Website:<u>www.dgtech.com/tech-</u> <u>Support</u>

Users not residing in the United States should contact your local DG representative or e-mail <u>Tech Support | DGTech</u>

Copyright © 2023 DG Technologies, Inc. Version 1.0 www.dgtech.com